#### Приложение

к приказу от 27.12.2023 № 334-осн

### Учетная политика для целей бухгалтерского учета

Учетная политика ГБУЗ РМ «Рузаевская Центральная Районная Больница» разработана в соответствии:

- с Инструкцией к Единому плану счетов № 157н «Об утверждении Единого плана счетов бухгалтерского учета для органов государственной власти (государственных органов), органов местного самоуправления, органов управления государственными внебюджетными фондами, государственных академий наук, государственных (муниципальных) учреждений и Инструкции по его применению» (далее - Инструкция к Единому плану счетов № 157н);
- приказом Минфина от 16.12.2010 № 174н «Об утверждении Плана счетов бухгалтерского учета бюджетных учреждений и Инструкции по его применению» (Инструкция № 174н);
- приказом Минфина от 24.05.2022 № 82н «О Порядке формирования и применения кодов бюджетной классификации Российской Федерации, их структуре и принципах назначения» (далее — приказ № 82н);
- приказом Минфина от 29.11.2017 № 209н «Об утверждении Порядка применения классификации операций сектора государственного управления» (далее - приказ № 209н);
- приказом Минфина от 30.03.2015 № 52н «Об утверждении форм первичных учетных документов и регистров бухгалтерского учета, применяемых органами государственной власти (государственными органами), органами местного самоуправления, органами управления государственными внебюджетными фондами, государственными (муниципальными) учреждениями, и Методических указаний по их применению» (далее приказ № 52н);
- приказом Минфина от 15.04.2021 № 61н «Об утверждении унифицированных форм электронных документов бухгалтерского учета, применяемых при ведении бюджетного учета, бухгалтерского учета государственных (муниципальных) учреждений, и Методических указаний по их формированию и применению» (далее — приказ № 61н);
- федеральными стандартами бухгалтерского учета государственных финансов, утвержденными приказами Минфина от 31.12.2016 № 256н, 257н, 258н, 259н, 260н (далее соответственно СГС «Концептуальные основы бухучета и отчетности», СГС «Основные средства», СГС «Аренда», СГС «Обесценение активов», СГС «Представление бухгалтерской (финансовой) отчетности»), от 30.12.2017 № 274н, 275н, 277н, 278н (далее – соответственно СГС «Учетная политика, оценочные значения и ошибки», СГС «События после отчетной даты», СГС «Информация о связанных сторонах», СГС «Отчет о движении денежных средств»), от 27.02.2018 № 32н (далее – СГС «Доходы»), от 28.02.2018 № 34н (далее – СГС «Непроизведенные активы»), от 30.05.2018 №122н, 124н (далее – соответственно СГС «Влияние изменений курсов иностранных валют», СГС «Резервы»), от 07.12.2018 № 256н (далее – СГС «Запасы»), от 29.06.2018 № 145н (далее – СГС «Долгосрочные договоры»), от

15.11.2019 № 181н, 182н, 183н, 184н (далее - соответственно СГС «Нематериальные активы», СГС «Затраты по заимствованиям», СГС «Совместная деятельность». СГС «Выплаты персоналу»), от 30.06.2020 № 129н (далее - СГС «Финансовые инструменты»), от 30.10.2020 № 254н (далее - СГС «Метод долевого участия»), от 16.12.2020 № 310н (далее -СГС «Биологические активы»).

В части исполнения полномочий получателя бюджетных средств Учреждение ведет учет в соответствии с приказом Минфина от 06.12.2010 №162н «Об утверждении плана счетов бюджетного учета и Инструкции по его применению» (Инструкция № 162н).

Используемые термины и сокращения

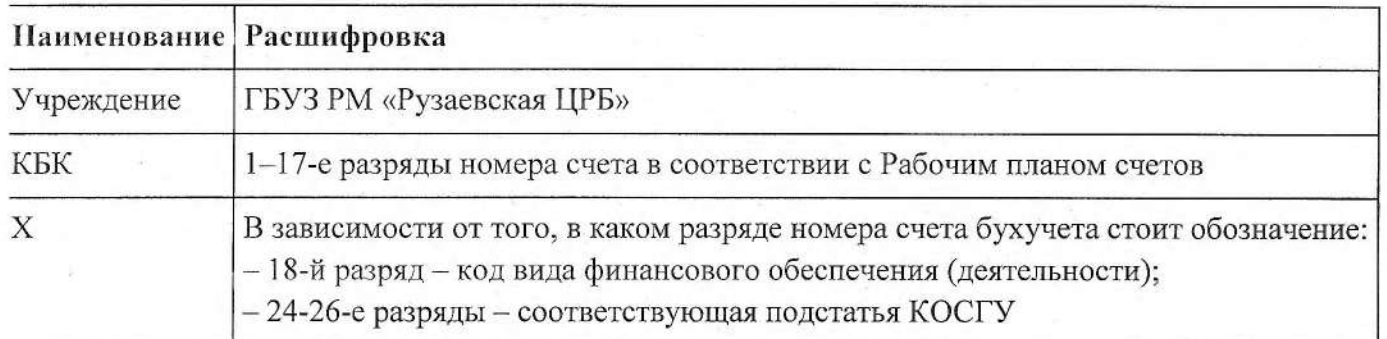

## **І. Общие положения**

1. Бухгалтерский учет ведет структурное подразделение - бухгалтерия, возглавляемая главным бухгалтером. Сотрудники бухгалтерии руководствуются в работе Положением о бухгалтерии, должностными инструкциями.

Ответственным за ведение бухгалтерского учета в учреждении является главный бухгалтер. Основание: часть 3 статьи 7 Закона от 06.12.2011 № 402-ФЗ, пункт 4 Инструкции к Единому плану счетов № 157н.

2. В учреждении действуют постоянные комиссии:

- комиссия по поступлению и выбытию активов (приложение 1);

- инвентаризационная комиссия (приложение 2);

- комиссия по проверке показаний одометров автотранспорта (приложение 3);

- комиссия для проведения внезапной ревизии кассы (приложение 4).

3. Учреждение публикует основные положения учетной политики на своем официальном сайте путем размещения копий документов учетной политики.

Основание: пункт 9 СГС «Учетная политика, оценочные значения и ошибки».

4. При внесении изменений в учетную политику главный бухгалтер оценивает в целях сопоставления отчетности существенность изменения показателей, отражающих финансовое положение, ринансовые результаты деятельности учреждения и движение его денежных средств на основе своего трофессионального суждения. Также на основе профессионального суждения оценивается гущественность ошибок отчетного периода, выявленных после утверждения отчетности, в целях тринятия решения о раскрытии в Пояснениях к отчетности информации о существенных ошибках. Эснование: пункты 17, 20, 32 СГС «Учетная политика, оценочные значения и ошибки».

#### 5. Оценочные значения.

Оценочные значения показателя, необходимого для ведения учета и/или отражаемого в отчетности, рассчитываются (оценочно определяются) основываясь, в том числе, на профессиональных суждениях ответственных должностных лиц бухгалтерии, полномочных (компетентных) принимать решения в тех или иных вопросах, обладающих специальными знаниями, опытом, а при отсутствии таких лиц - на основании экспертных заключений специализированных организаций (физических лиц).

Профессиональное суждение выносится специалистом (должностным лицом) с учетом требований нормативных правовых актов, регулирующих вопросы предметной области, в отношении которой определяется оценочное значение, а также положений настоящей учетной политики.

Вынесение профессионального суждения по вопросам отражения в учете отдельных фактов хозяйственной жизни в конкретной хозяйственной ситуации оформляется протоколом (решением) коллегиального органа (комиссии), должностных лиц учреждения бухгалтерии.

Изменение оценочных значений может быть инициировано бухгалтерией. Обоснования оценочных значений (оценки) подтверждаются расчетом, прогнозом, аргументированным профессиональным суждением (в частности, решением комиссии по поступлению и выбытию активов, экономической, юридической службами, заключением оценщика) и оформляются в случаях, установленных настоящей учетной политикой и Графиком документооборота, протоколом (решением) комиссии по поступлению и выбытию активов.

Виды оценочных значений и порядок их признания приведены в Таблице 1:

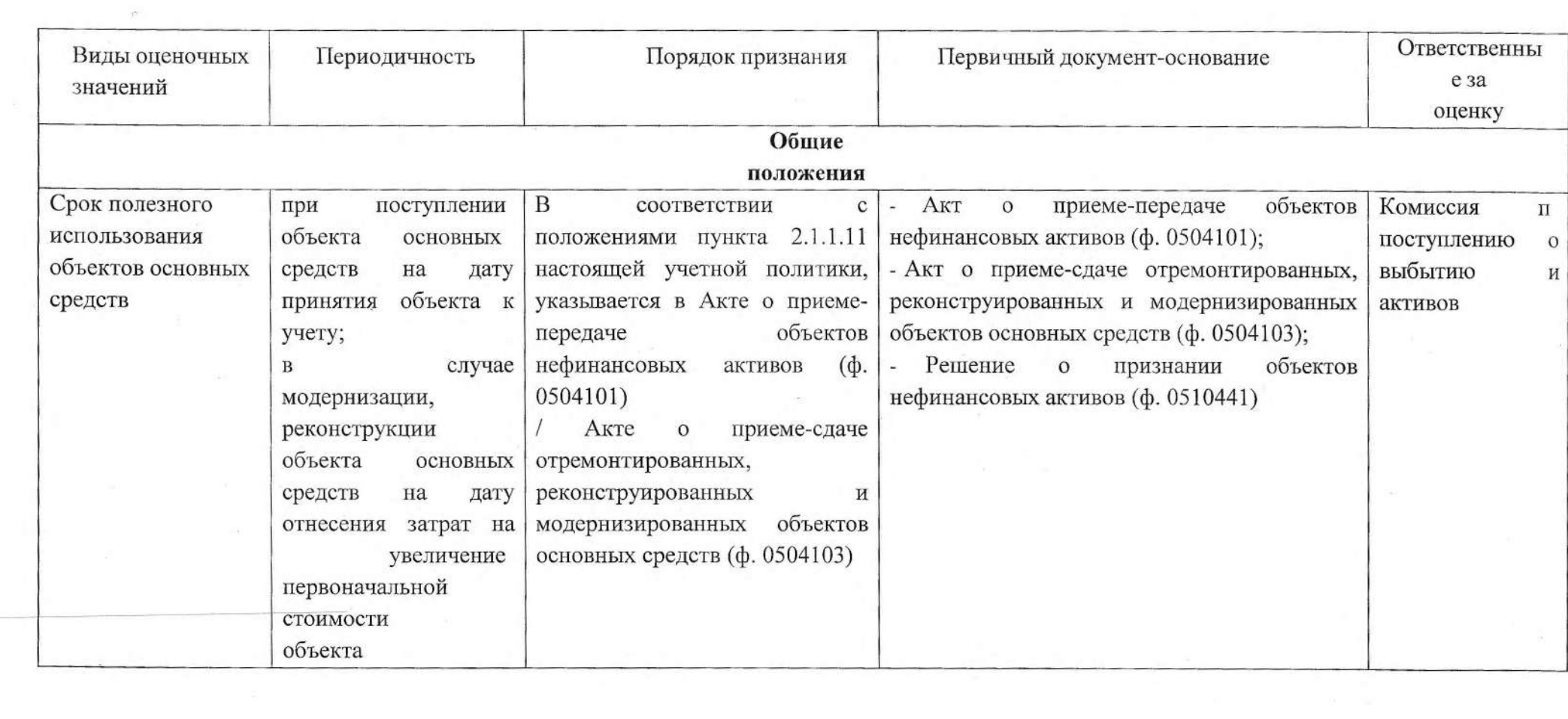

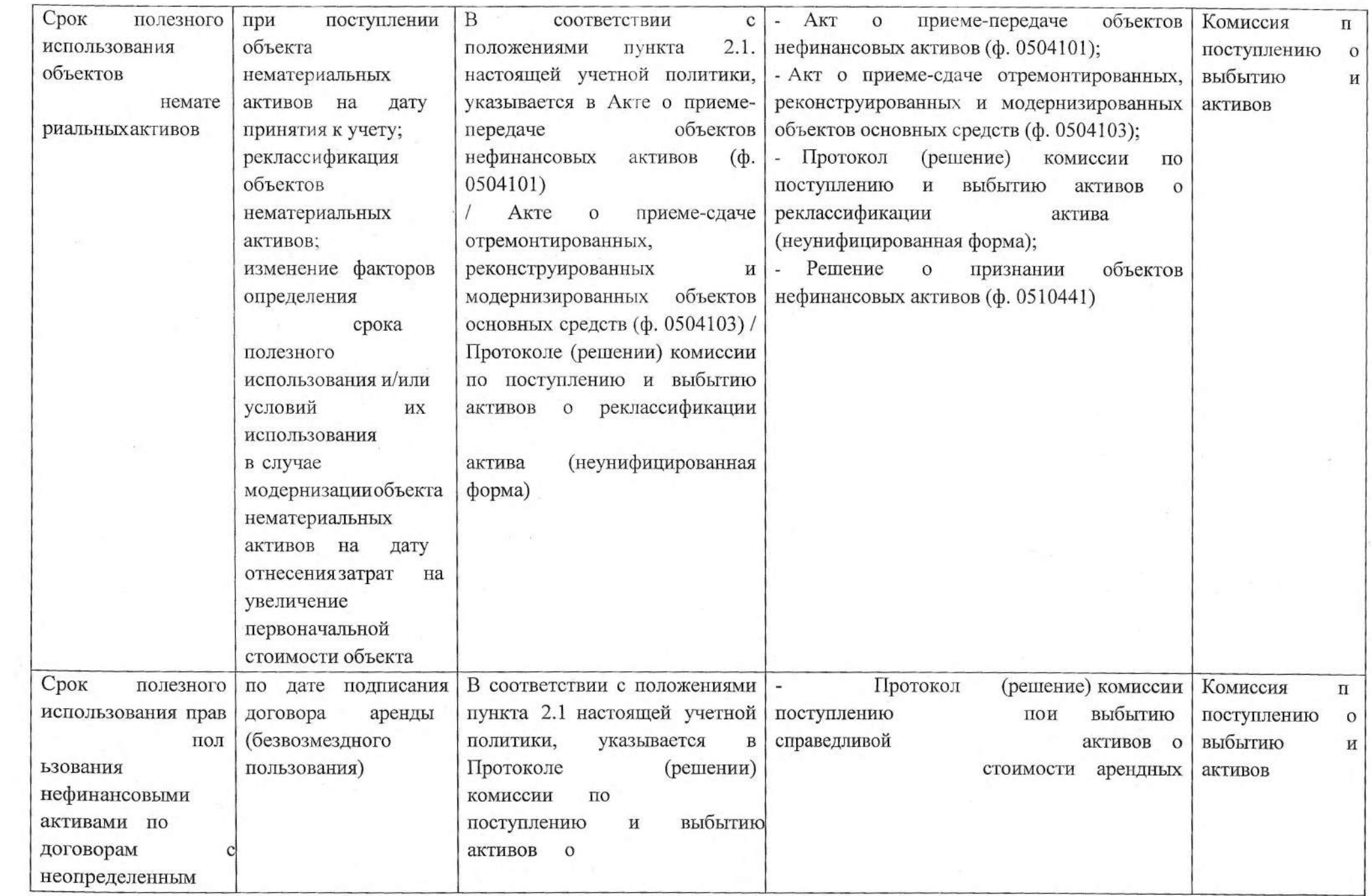

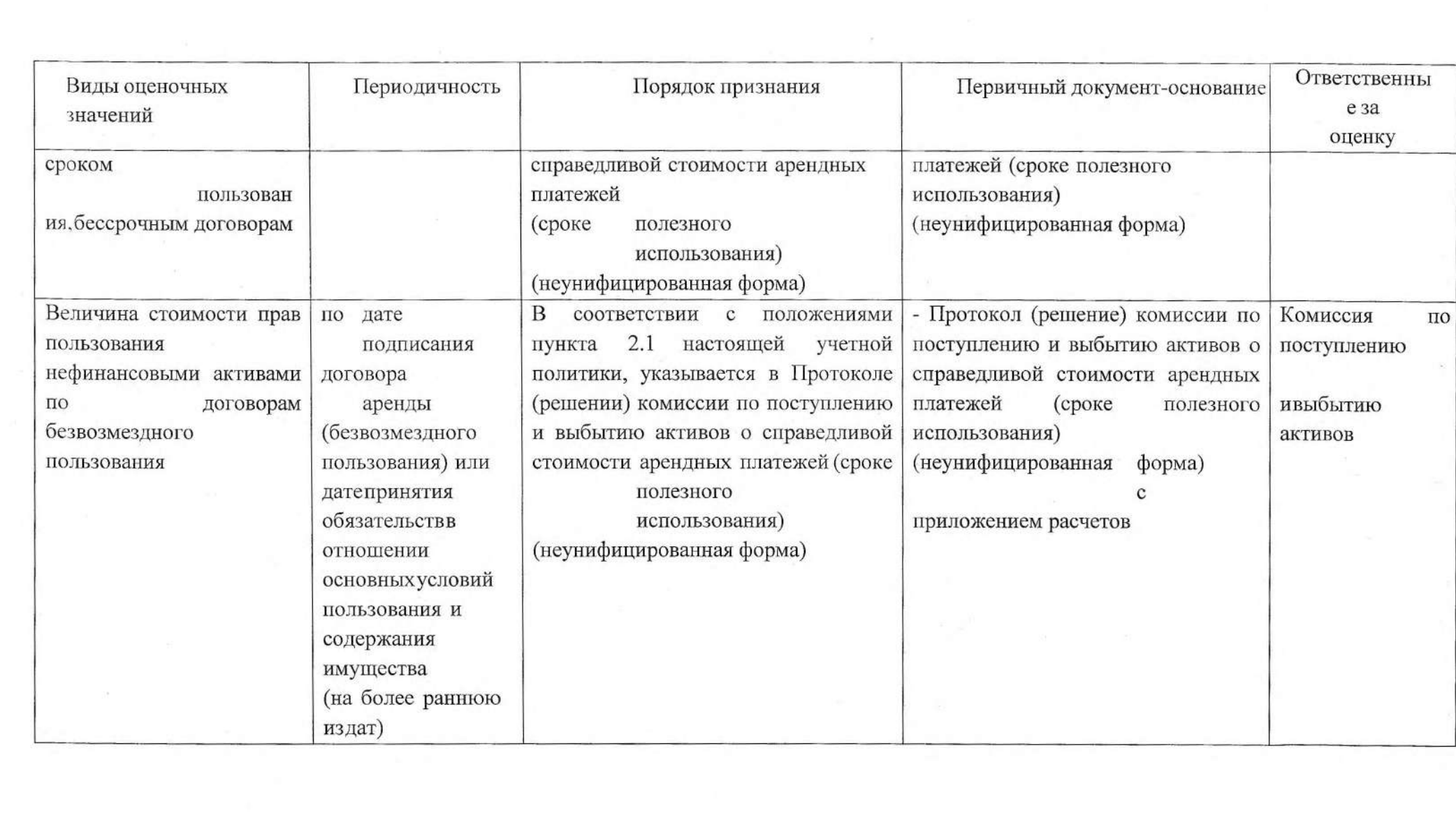

 $\langle 0 \rangle$  $\bar{\Sigma}$ 

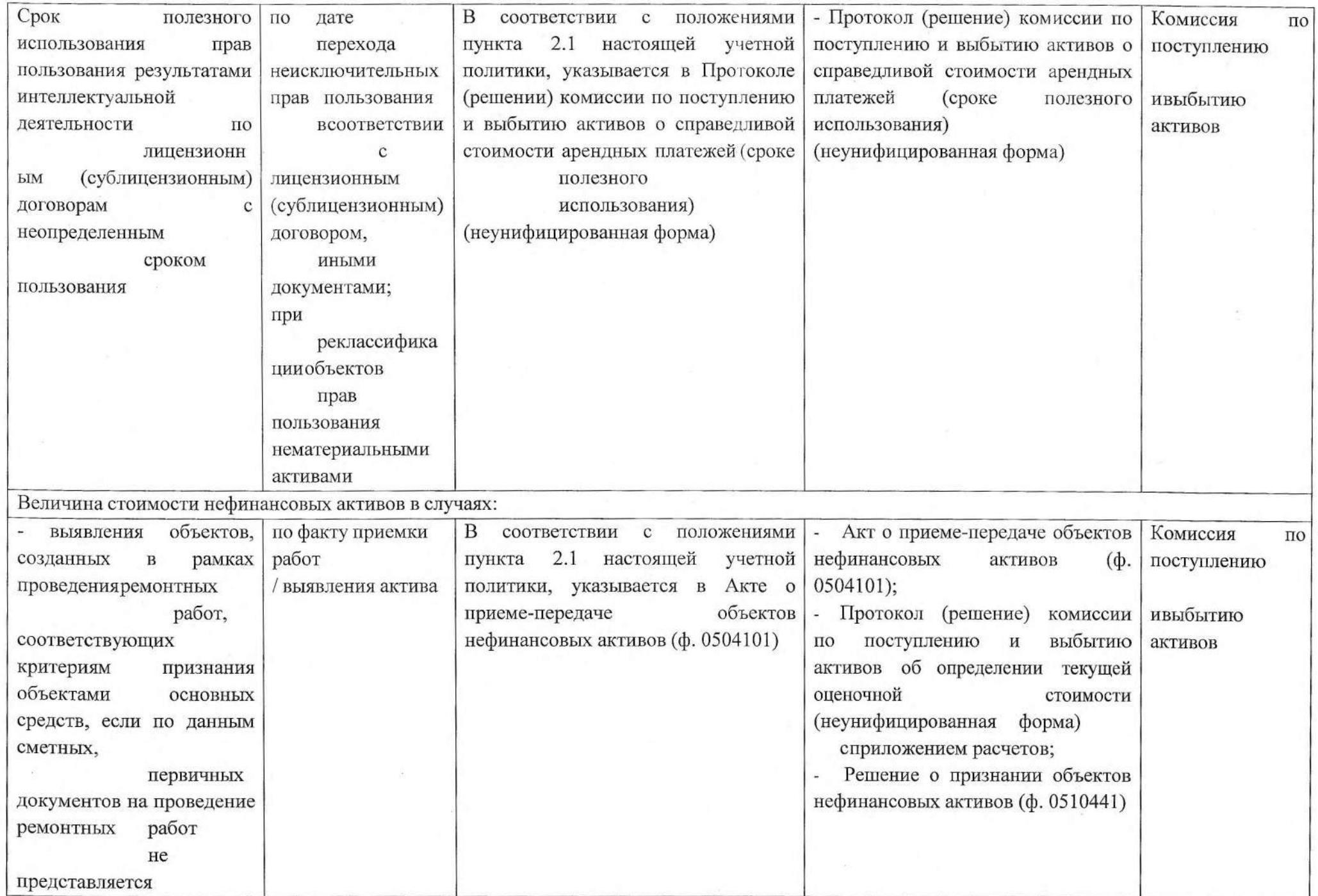

 $\mathcal{L}_{\mathcal{L}}$ 

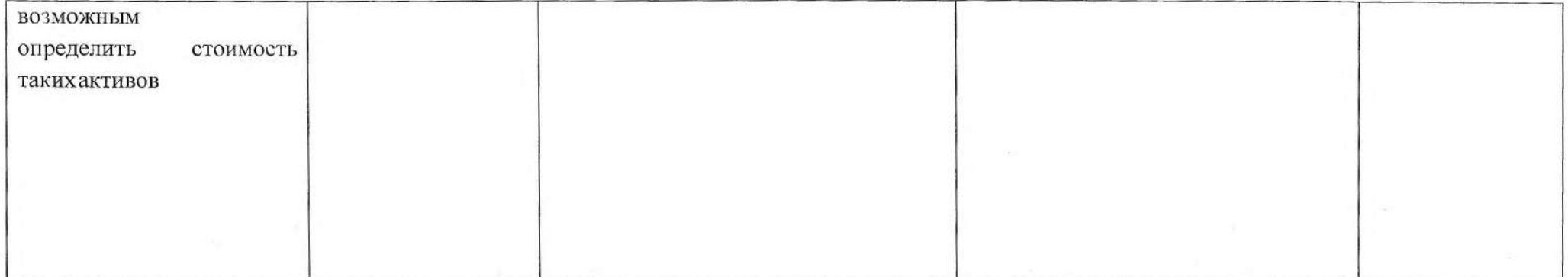

 $\mathcal{A}(\cdot)$ 

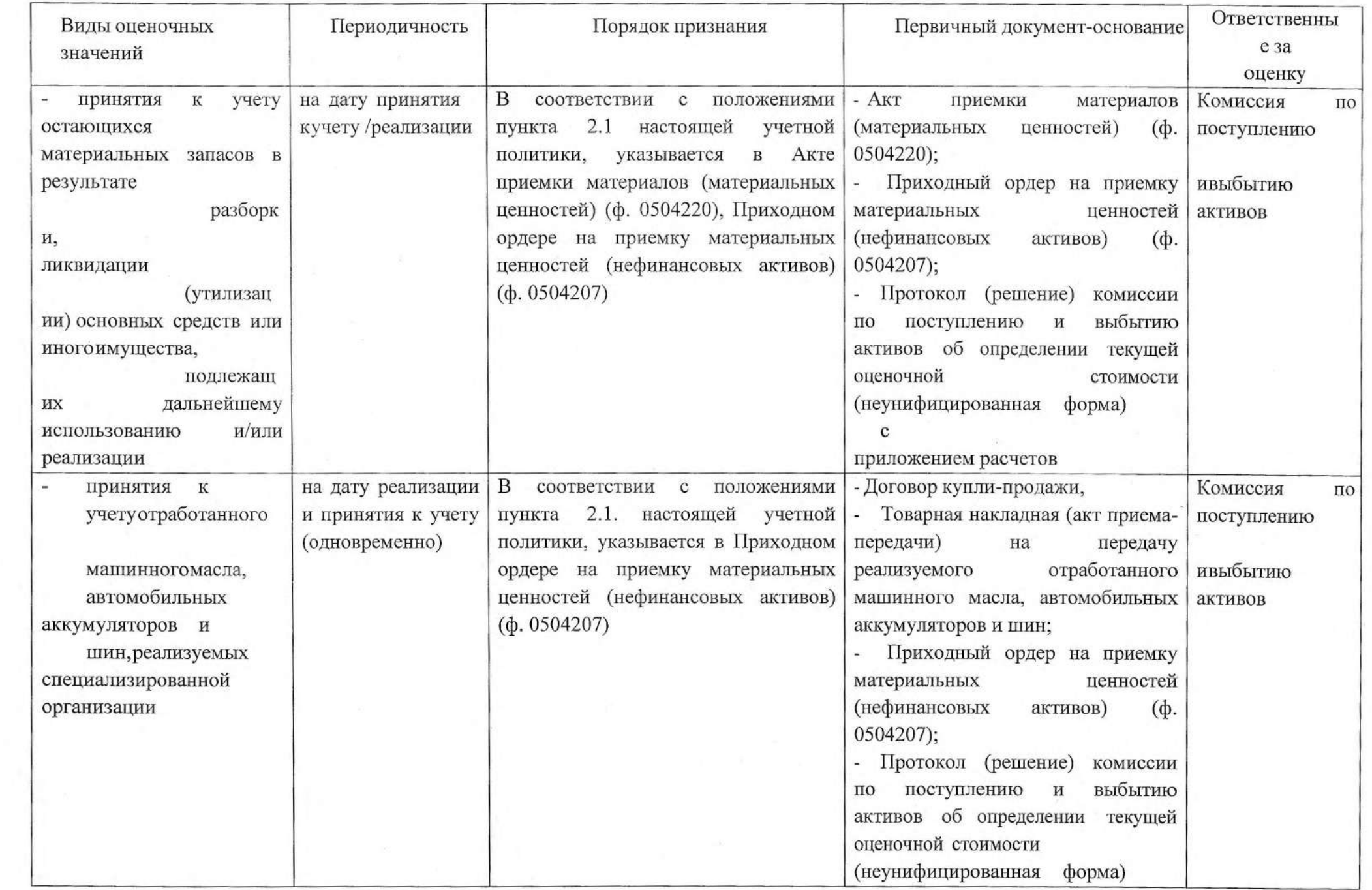

the company of the company of the company of the company of the company of the company of the company of the company of the company of the company of the company of the company of the company of the company of the company

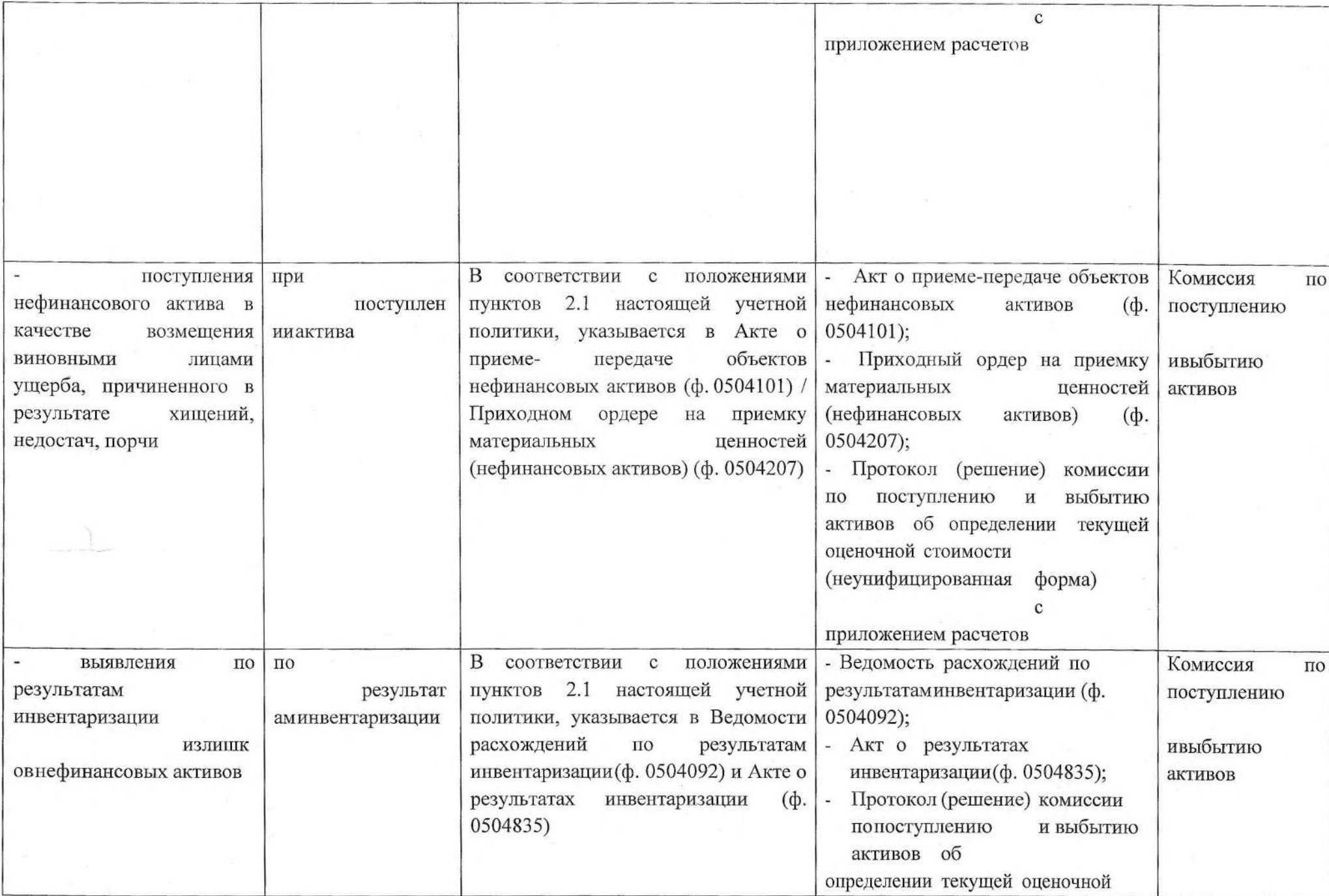

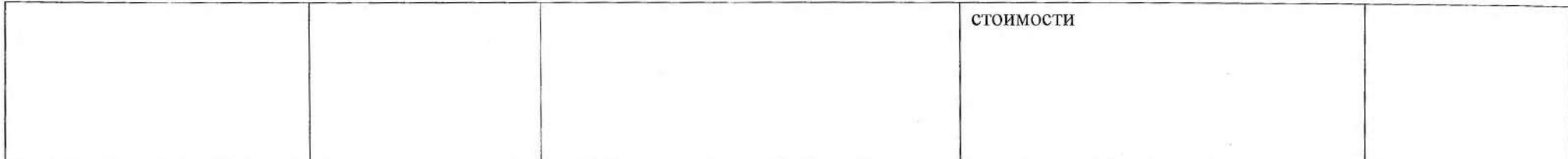

 $\gamma^{(0)}(3\pi) = \gamma^{(0)}(3\pi) = \gamma^{($ 

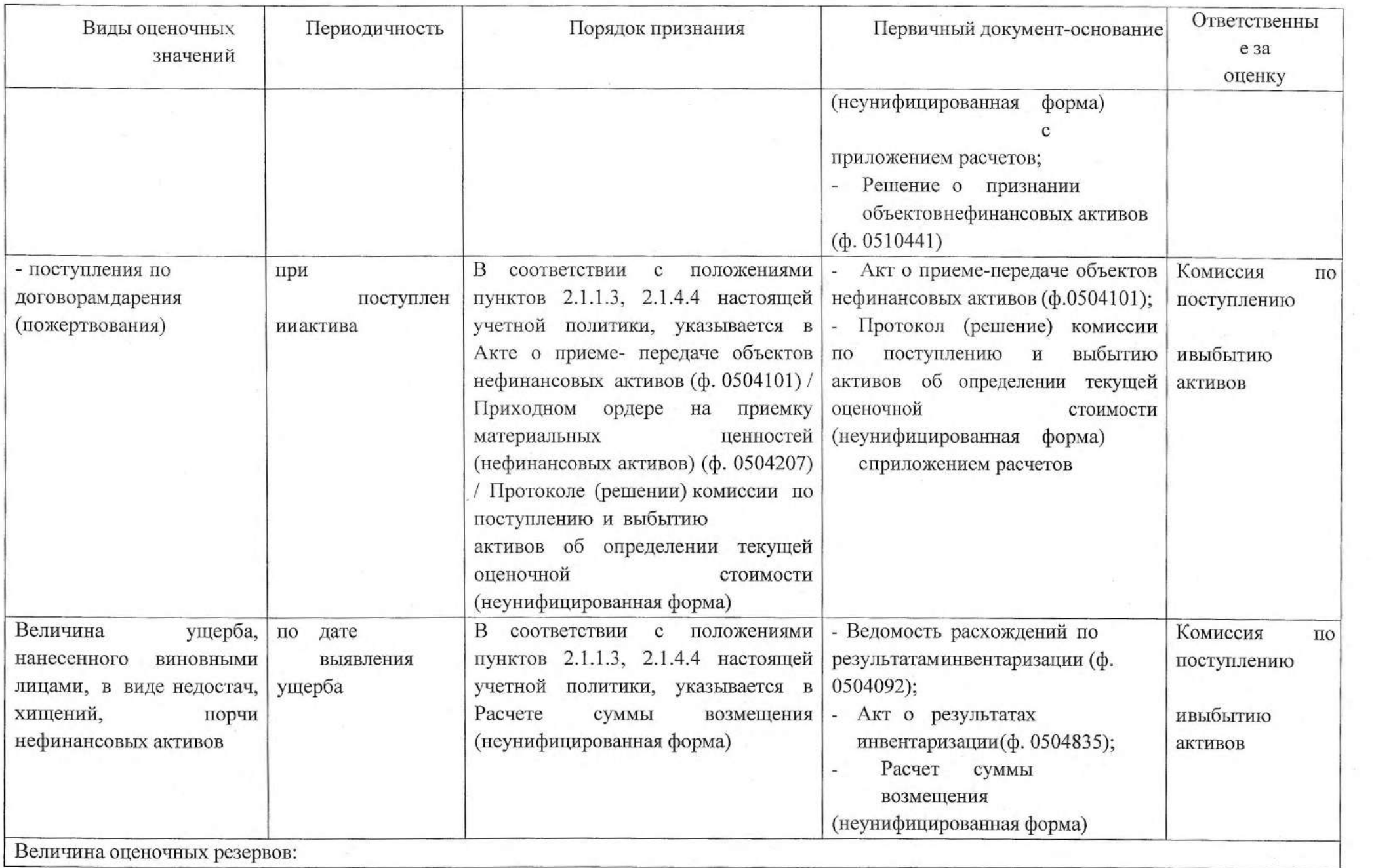

 $\label{eq:2.1} \sigma_{\rm c}=-\frac{1}{2}\left(1-\frac{1}{2}\right)\left(\sigma_{\rm c}^2\right)\qquad \text{and}\qquad \sigma_{\rm c}=-\sigma_{\rm c}=-\frac{1}{2}\left(1-\frac{1}{2}\right)\left(\sigma_{\rm c}^2\right)\qquad \text{and}\qquad \sigma_{\rm c}=-\frac{1}{2}\left(1-\frac{1}{2}\right)\left(\sigma_{\rm c}^2\right)\qquad \text{and}\qquad \sigma_{\rm c}=-\frac{1}{2}\left(1-\frac{1}{2}\right)\left(\sigma_{\rm c}^2\right)\qquad \text{and}\qquad \sigma_{\rm c}$ 

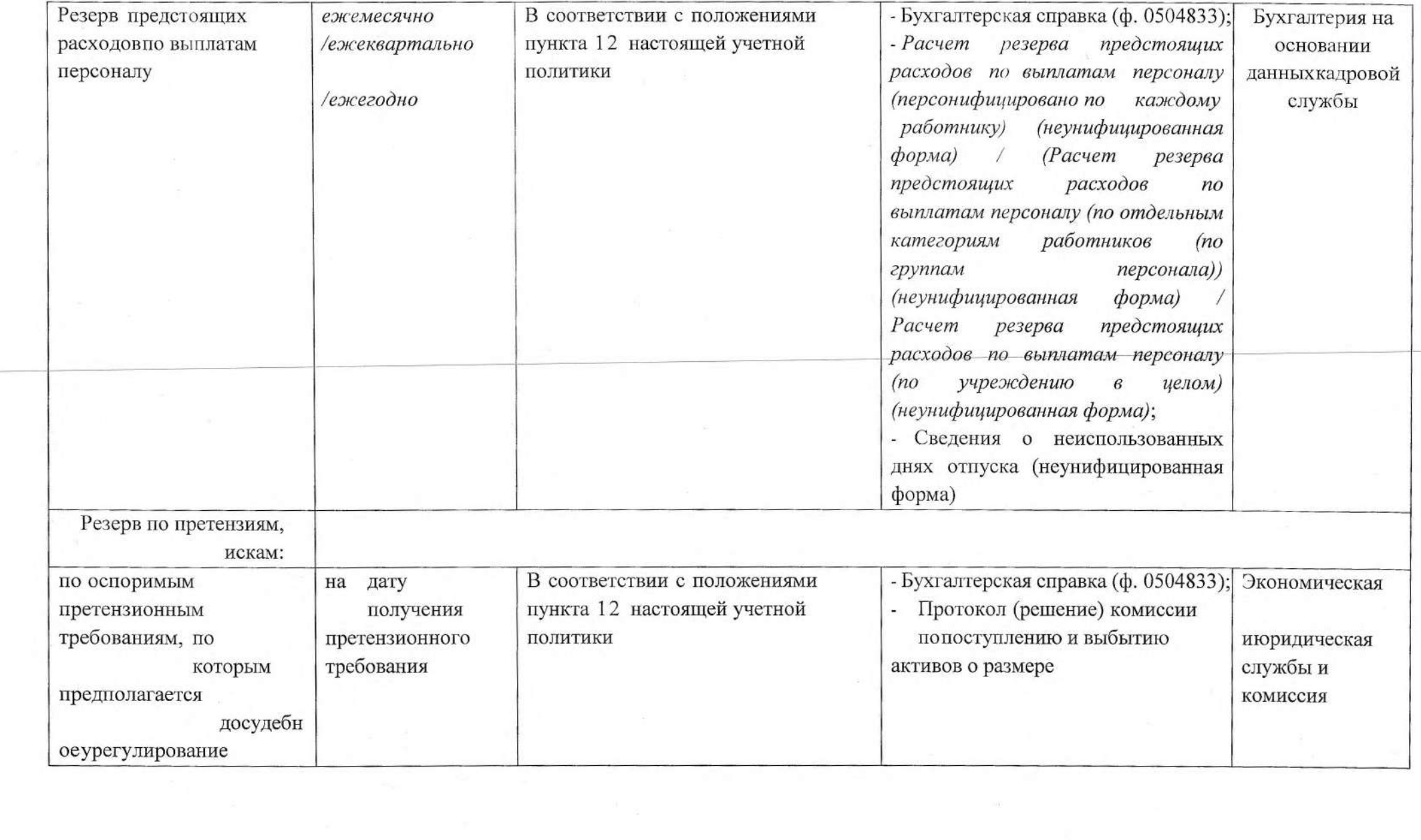

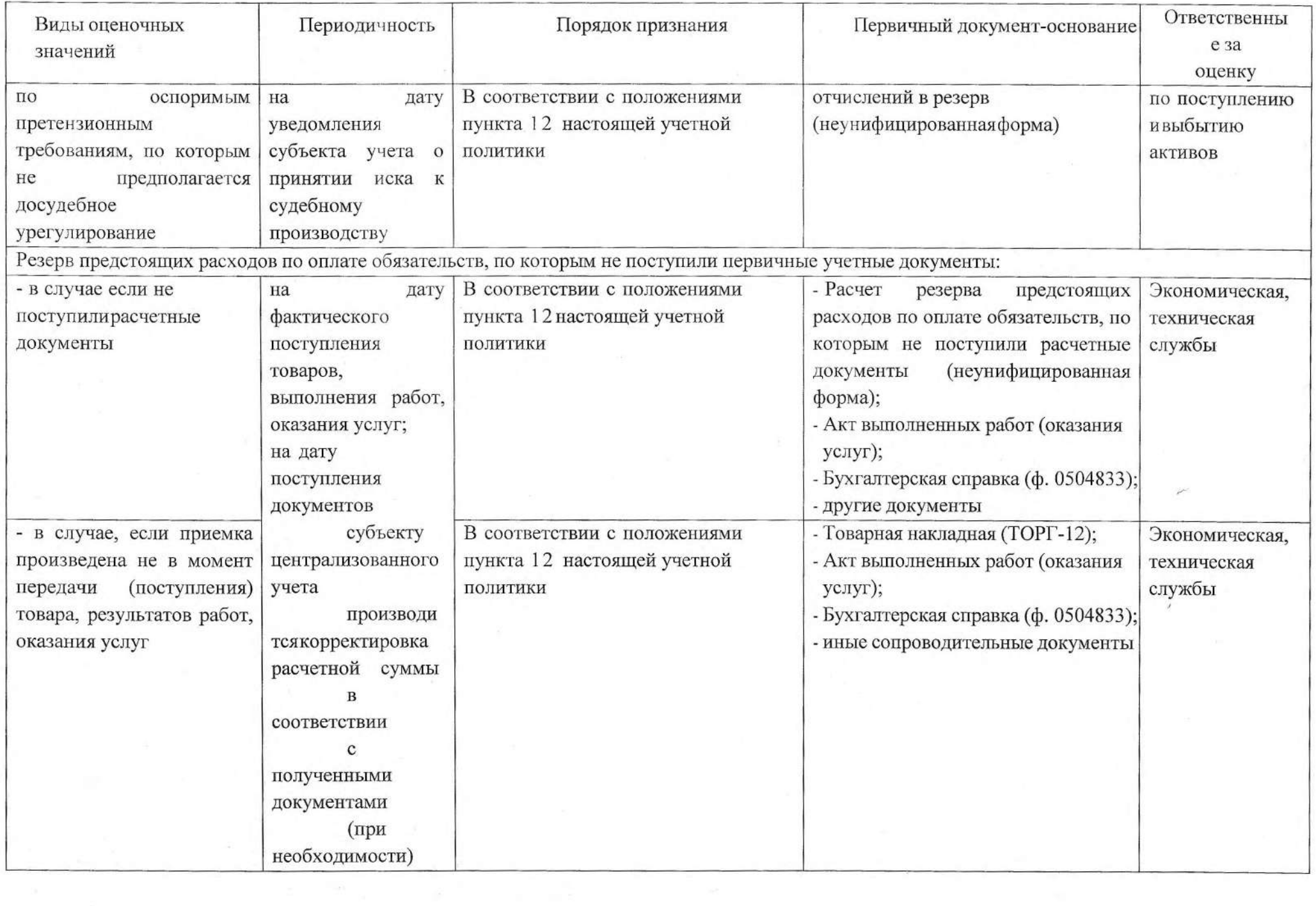

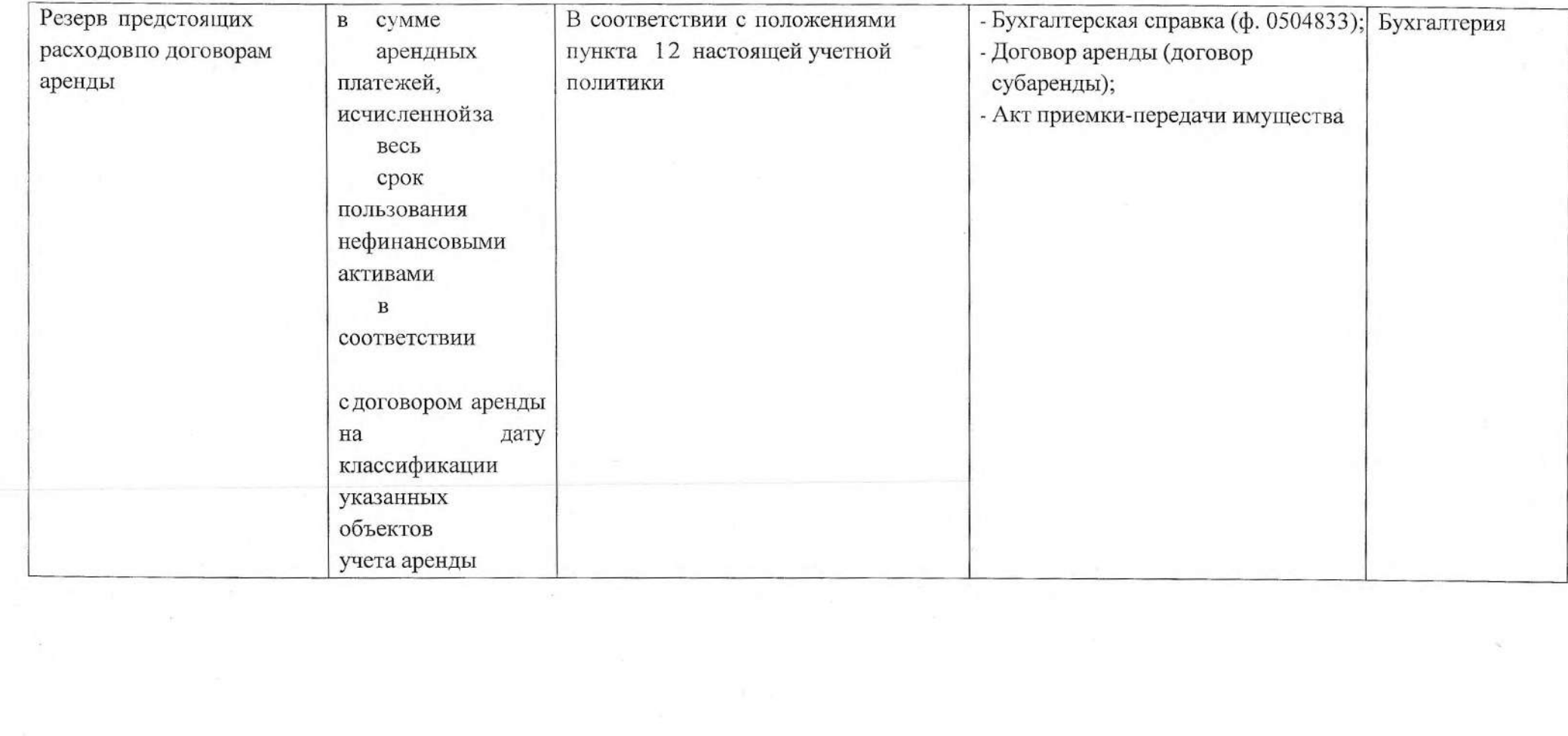

 $\left\|x\right\|^2 = \left\|x\right\|^2 \left\|x\right\|^2 = \left\|x\right\|^2 = \left\|x\right\|^2 + \left\|x\right\|^2 = \left\|x\right\|^2 + \left\|x\right\|^2 = \left\|x\right\|^2 + \left\|x\right\|^2 = \left\|x\right\|^2 + \left\|x\right\|^2 = \left\|x\right\|^2 = \left\|x\right\|^2$ 

 $\mathcal{C}(\mathcal{A})$ 

 $\mathcal{A}$  .

 $\epsilon=120$  $\label{eq:1.1} \frac{\partial \phi}{\partial t} = \phi \qquad \qquad \phi$ 

## П. Технология

# составления, передачи документов для отражения в бухгалтерском учете

1. Бухгалтерский учет ведется в электронном виде с применением программных продуктов «1С Предприятие», «КАМИН». Основание: пункт 6 Инструкции к Единому плану счетов № 157н.

2. С использованием телекоммуникационных каналов связи и электронной подписи бухгалтерия учреждения осуществляет электронный документооборот по следующим направлениям:

- система электронного документооборота с территориальным органом Федерального казначейства;
- передача бухгалтерской отчетности учредителю;
- передача отчетности по налогам, сборам и иным обязательным платежам в инспекцию Федеральной налоговой службы;
- передача отчетности в отделение Фонда пенсионного и социального страхования;
- размещение информации о деятельности учреждения на официальном сайте bus.gov.ru;

Сбздание электронных документов бухгалтерского учета и их обмен внутри учреждения осуществляется с использованием бухгалтерской программы «1С: Предприятие». Сдача бухгалтерской (финансовой) отчетности — в «Свод-Смарт»

Обмен финансовыми и другими документами с территориальным органом Федерального казначейства осуществляется в системе удаленного финансового документооборота органов Федерального казначейства -СУФД-online, ЕИС Закупки

Основание: пункт 1 приложения № 2 к СГС «Учетная политика, оценочные значения и ошибки».

3. Без надлежащего оформления первичных (сводных) учетных документов любые исправления (добавление новых записей) в электронных базах данных не допускаются.

4. В целях обеспечения сохранности электронных данных бухгалтерского учета и отчетности:

- на сервере ежедневно производится сохранение резервных копий базы «1С Предприятие», «КАМИН»;
- по итогам квартала и отчетного года после сдачи отчетности производится запись копии базы данных на внешний носитель флеш-карту, которая хранится в сейфе главного бухгалтера:
- по итогам каждого календарного месяца бухгалтерские регистры. сформированные в электронном виде, распечатываются на бумажный носитель и подшиваются в отдельные папки в хронологическом порядке.

Основание: пункт 19 Инструкции к Единому плану счетов № 157н, пункт 33 СГС «Концептуальные основы бухучета и отчетности».

# Ш. Правила документооборота

1. Порядок и сроки передачи первичных учетных документов для отражения в бухгалтерском учете установлены в графике документооборота (приложение 18 к настоящей учетной политике).

Основание: пункт 22 СГС «Концептуальные основы бухучета и отчетности», подпункт «д» пункта 9 СГС «Учетная политика, оценочные значения и ошибки».

2. Первичные документы составляют и передают в бухгалтерию лица, ответственные за оформление факта хозяйственной жизни. Документы бухгалтерского учета передаются в срок, установленный в графике документооборота. Если в графике срок не установлен, документ бухгалтерского учета или иная информация передается в течение трех рабочих дней со дня оформления, но не позднее последнего рабочего дня месяца, в котором факт хозяйственной жизни произошел.

При создании, обработке и передаче документов обеспечивается защита персональных данных в порядке, установленном в положении о защите персональных данных, которое утверждается руководителем учреждения.

Ответственность за своевременное оформление первичных учетных документов, передачу их в установленные сроки для отражения в бухгалтерском учете, а также достоверность содержащихся в них данных

обеспечивают сотрудники, составившие и подписавшие указанные документы.

Основание: пункт 1, подпункты «г», «ж» пункта 6 приложения № 2 к СГС «Учетная политика, оценочные значения и ошибки».

3. При проведении хозяйственных операций используются унифицированные документы. Если для оформления хозяйственных операций не предусмотрены унифицированные документы, используются:

- самостоятельно разработанные формы, которые приведены в приложении 5;
- унифицированные формы, дополненные необходимыми реквизитами.

Основание: пункт 11 Инструкции к Единому плану счетов № 157н, пункты 25-26 СГС «Концептуальные основы бухучета и отчетности», подпункт «г» пункта 9 СГС «Учетная политика, оценочные значения и ошибки», подпункт «а» пункта 6 приложения № 2 к данному стандарту.

4. Для отражения в бухгалтерском учете принимаются документы, которые проверены сотрудниками бухгалтерии в соответствии с положением о внутреннем финансовом контроле (приложение 11). Документы, оформленные с нарушением, бухгалтерия к учету не принимает. Основание: пункт 3 Инструкции к Единому плану счетов № 157н, пункт 23 СГС «Концептуальные основы бухучета и отчетности», подпункт «з» пункты 1, 6 приложения № 2 к СГС «Учетная политика, оценочные значения и ошибки».

5. Право подписи учетных документов предоставлено сотрудникам, занимающим должности, перечисленные в приложении 6. Пофамильный список сотрудников, имеющих право подписи, утверждается отдельным приказом руководителя.

Основание: пункт 11 Инструкции к Единому плану счетов № 157н, пункт 8 приложения № 2 к СГС «Учетная политика, оценочные значения и ошибки».

6. Допускается оформление одного первичного учетного документа при осуществлении нескольких взаимосвязанных между собой фактов хозяйственной жизни - по учету имущества.

С периодичностью один раз в месяц - в последний день месяца оформляются:

- Ведомость группового начисления доходов (ф. 0510431);
- Ведомость выпадающих доходов (ф. 0510838).

Одним первичным документом оформляется совокупность следующих фактов хозяйственной жизни:

• начисление стипендии - Ведомостью начисления стипендии (утверждается учреждением самостоятельно);

Основание: пункт 10 приложения № 2 к СГС «Учетная политика. оценочные значения и ошибки».

7. Все документы бухгалтерского учета формируются на русском языке. При поступлении документов на иностранном языке построчный перевод таких документов на русский язык осуществляется сотрудником учреждения. Переводы составляются на отдельном документе, заверяются подписью сотрудника, составившего перевод, и прикладываются к первичным документам. В случае невозможности перевода документа привлекается профессиональный переводчик. Перевод денежных (финансовых) документов заверяется нотариусом.

Если документы на иностранном языке составлены по типовой форме (идентичны по количеству граф, их названию, расшифровке работ и т. д. и отличаются только суммой), то в отношении их постоянных показателей достаточно однократного перевода на русский язык. Впоследствии переводить нужно только изменяющиеся показатели данного первичного документа.

Основание: пункт 31 СГС «Концептуальные основы бухучета и отчетности». пункт 7 приложения № 2 к СГС «Учетная политика, оценочные значения и ошибки».

8. В каждом первичном документе при создании указывается дата создания. Порядковый номер документа указывается при необходимости - если нумерация предусмотрена формой документа.

Если дата составления первичного документа или дата его подписания отличается от даты (периода) совершения факта хозяйственной жизни, в составе обязательных реквизитов такого документа отражается дата или период совершения факта хозяйственной жизни.

Если в первичный учетный документ включены реквизиты из другого документа-основания, в первичном документе указывается информация, позволяющая идентифицировать соответствующий документ-основание.

Основание: пункт 7 приложения № 2 к СГС «Учетная политика, оценочные значения и ошибки».

9. Формирование электронных регистров бухгалтерского учета осуществляется в следующем порядке:

- в регистрах в хронологическом порядке систематизируются первичные (сводные) учетные документы по датам совершения операций, дате принятия к учету первичного документа;
- Журнал операций (ф. 0509213) по всем забалансовым счетам формируется ежемесячно в случае, если в отчетном месяце были обороты по счету;
- журнал регистрации приходных и расходных ордеров составляется ежемесячно, в последний рабочий день месяца;
- приходные и расходные кассовые ордера со статусом «подписан» аннулируются, если кассовая операция не проведена в течение двух рабочих дней, включая день оформления ордера;
- инвентарная карточка учета основных средств оформляется при принятии объекта к учету, по мере внесения изменений (данных о переоценке, модернизации, реконструкции, консервации и пр.) и при выбытии. При отсутствии указанных событий - ежегодно, на последний рабочий день года, со сведениями о начисленной амортизации;
- инвентарная карточка группового учета основных средств оформляется при принятии объектов к учету, по мере внесения изменений (данных о переоценке, модернизации, реконструкции, консервации и пр.) и при выбытии;
- опись инвентарных карточек по учету основных средств, инвентарный список основных средств, реестр карточек заполняются ежегодно, в последний день года;
- книга учета бланков строгой отчетности, книга аналитического учета депонированной зарплаты и стипендий заполняются ежемесячно, в последний день месяца;
- журналы операций, главная книга заполняются ежемесячно;
- другие регистры, не указанные выше, заполняются по мере необходимости, если иное не установлено законодательством РФ.

Основание: пункты 11, 167 Инструкции к Единому плану счетов № 157н, Методические указания, утвержденные приказом Минфина от 30.03.2015 № 52H.

Учетные регистры по операциям, указанным в пункте 2 раздела IV настоящей учетной политики, составляются отдельно.

10. Журнал операций расчетов по оплате труда, денежному довольствию и стипендиям (ф. 0504071) ведется раздельно по кодам финансового обеспечения деятельности и раздельно по счетам:

• KБК X.302.11.000 «Расчеты по заработной плате» и КБК Х.302.13.000 «Расчеты по начислениям на выплаты по оплате труда»;

- КБК Х.302.12.000 «Расчеты по прочим несоциальным выплатам персоналу в денежной форме» и КБК Х.302.14.000 «Расчеты по прочим несоциальным выплатам персоналу в натуральной форме»:
- КБК Х.302.66.000 «Расчеты по социальным пособиям и компенсациям персоналу в денежной форме» и КБК Х.302.67.000 «Расчеты по социальным компенсациям персоналу в натуральной форме»;
- KБК X.302.96.000 «Расчеты по иным выплатам текущего характера физическим лицам».

Основание: пункт 257 Инструкции к Единому плану счетов № 157н.

11. Журналам операций присваиваются номера согласно приложению 7. По операциям, указанным в пункте 2 раздела IV настоящей учетной политики, журналы операций ведутся отдельно. Журналы операций подписываются главным бухгалтером и бухгалтером, составившим журнал операций.

Журналы операций (ф. 0504071) ведутся раздельно по кодам финансового обеспечения. Журналы формируются ежемесячно в последний день месяца. К журналам прилагаются первичные учетные документы согласно приложению 8.

12. Документы бухгалтерского учета составляются в форме электронного документа, подписанного квалифицированной электронной подписью. Исключение - оформление документов в структурных подразделениях, в которых нет компьютеров, программных средств или интернета, необходимых для оформления электронных документов. В этих случаях документ может быть составлен:

- на бумажном носителе и заверен собственноручной подписью;
- автоматически на компьютере посредством формирования электронного образа бумажного документа, содержащего обязательные реквизиты, предусмотренные формой документа. Далее документ распечатывается и собственноручного подписывается на бумажном носителе.

Для передачи в бухгалтерию изготавливаются скан-копии документов с собственноручными подписями - бумажных или автоматически сформированных. Скан-копии изготавливает, подписывает электронной цифровой подписью (далее - ЭП) и несет ответственность за соответствие подлиннику документа сотрудник, составивший соответствующий подлинник.

Основание: пункты 10, 12 приложения № 2 к СГС «Учетная политика, оценочные значения и ошибки».

13. По требованию контролирующих ведомств первичные документы представляются в электронном виде. При невозможности ведомства получить документ в электронном виде копии электронных первичных документов и регистров бухгалтерского учета распечатываются на бумажном носителе и заверяются главным врачем собственноручной подписью.

При заверении одной страницы электронного документа (регистра) проставляется штамп «Копия электронного документа верна», должность заверившего лица, собственноручная подпись, расшифровка подписи и дата заверения.

При заверении многостраничного документа заверяется копия каждого листа.

Основание: часть 5 статьи 9 Закона от 06.12.2011 № 402-ФЗ, пункт 11 Инструкции к Единому плану счетов № 157н, пункт 32 СГС «Концептуальные основы бухучета и отчетности», Методические указания, утвержденные приказом Минфина от 30.03.2015 № 52н, статья 2 Закона от 06.04.2011 № 63-ФЗ.

14. Электронные документы, подписанные квалифицированной электронной полписью, хранятся в электронном виде на съемных носителях информации в соответствии с порядком учета и хранения съемных носителей информации. При этом ведется журнал учета и движения электронных носителей. Журнал должен быть пронумерован, прошнурован и скреплен печатью учреждения. Ведение и хранение журнала возлагается приказом руководителя на ответственного сотрудника учреждения. Основание: пункт 33 СГС «Концептуальные основы бухучета и отчетности», пункт 14 Инструкции к Единому плану счетов № 157н.

15. При необходимости изготовления бумажных копий электронных документов и регистров бухгалтерского учета бумажные копии заверяются штампом, который проставляется автоматически при распечатке документа: «Документ подписан электронной подписью в системе электронного документооборота ГБУЗ РМ «Рузаевская ЦРБ», - с указанием сведений о сертификате электронной подписи - кому выдан и срок действия. Дополнительно сотрудник бухгалтерии, ответственный за обработку документа, ведение регистра, ставит надпись «Копия верна», дату распечатки и свою подпись.

Основание: пункт 32 СГС «Концептуальные основы бухучета и отчетности».

16. В деятельности учреждения используются следующие бланки строгой отчетности:

- Бланки корешков листков нетрудоспособности;
- Медицинское свидетельство о рождении:
- Медицинское свидетельство о смерти;
- Медицинское свидетельство о перинатальной смерти
- Медицинское заключение о наличии (об отсутствии) у трактористов машин и водителей самоходных машин
- Рецептурные бланки
- Топливные карты

• Медицинская справка о допуске к управлению автотранспортом Учет бланков ведется в условной оценке: один бланк, один рубль. Основание: пункт 337 Инструкции к Единому плану счетов № 157н.

Аналитический учет бланков строгой отчетности ведется в регистре бухгалтерского учета (п. 338 Инструкции N 157н):

- по каждому виду бланков строгой отчетности (по наименованию бланка, номеру, серии);

- в разрезе ответственных лиц и местонахождений (адресов, мест хранения).

Кроме того, в регистре бухгалтерского учета учет бланков строгой отчетности ведется по видам, сериям и номерам с указанием даты получения (выдачи) бланков строгой отчетности, условной цены, количества, а также подписи получившего их лица.

Бланки строгой отчетности хранятся в металлических шкафах и (или) сейфах в структурных подразделениях учреждения. По окончании рабочего дня места хранения бланков опечатываются.

Списание бланков строгой отчетности с забалансового счета 03 «Бланки строгой отчетности» осуществляется по Акту о списании бланков строгой отчетности (ф. 0510461) в следующих случаях:

- ответственный сотрудник оформил бланк строгой отчетности;
- выявлена порча, хищение или недостача;
- принято решение о списании бланков строгой отчетности, которые признаны недействительными в связи с изменением законодательства.

17. Перечень должностей сотрудников, ответственных за учет, хранение и выдачу бланков строгой отчетности, приведен в приложении 9.

18. Особенности применения первичных документов:

18.1. Прием на хранение имущества от пациентов оформляется Квитанцией (ф. 5-МЗ) отдельно:

- на вещи;
- деньги;

• ценности – ювелирные украшения, банковские карточки и т. п.

Квитанции оформляет дежурная медсестра в трех экземплярах и передает:

- первый экземпляр материально ответственному лицу, ответственному за хранение имущества пациента, вместе с принимаемым имуществом;
- второй экземпляр больному или прилагает к истории болезни (в случае если больной находится без сознания или в состоянии алкогольного опьянения);
- третий экземпляр старшей медсестре.

18.2. При ремонте нового оборудования, неисправность которого была выявлена при монтаже, составляется акт о выявленных дефектах оборудования по форме № ОС-16 (ф. 0306008).

18.3. При поступлении имущества и наличных денег от жертвователя или дарителя составляется акт в произвольной форме, в котором указываются:

- обязательные реквизиты, предусмотренные пунктом 25 СГС «Концептуальные основы бухучета и отчетности»;
- подписи передающей и принимающей стороны.

Если имущество и наличные деньги поступают без оформления письменного договора, передающая сторона указывает в акте:

- запись о том, что имущество или деньги переданы безвозмездно;
- цели, на которые необходимо использовать пожертвованные деньги или имущество.

18.4. В Табеле учета использования рабочего времени (ф. 0504421) регистрируются случаи отклонений от нормального использования рабочего времени, установленного правилами внутреннего трудового распорядка. В графах 20 и 37 отражаются итоговые данные неявок.

Табель учета использования рабочего времени (ф. 0504421) дополнен условными обозначениями:

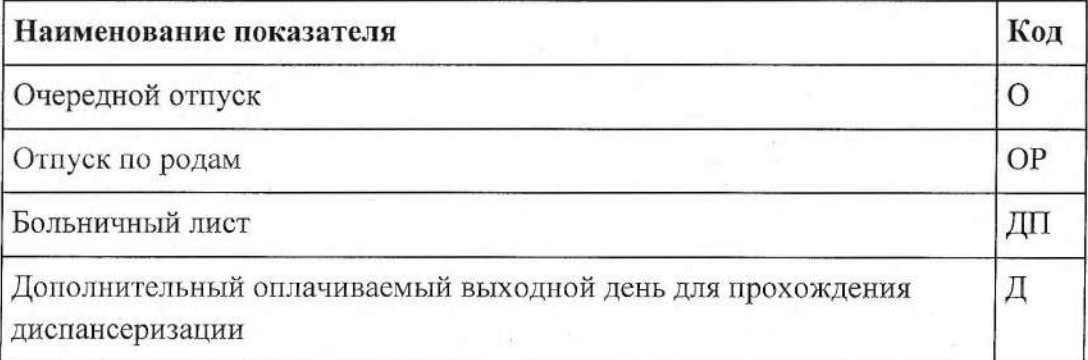

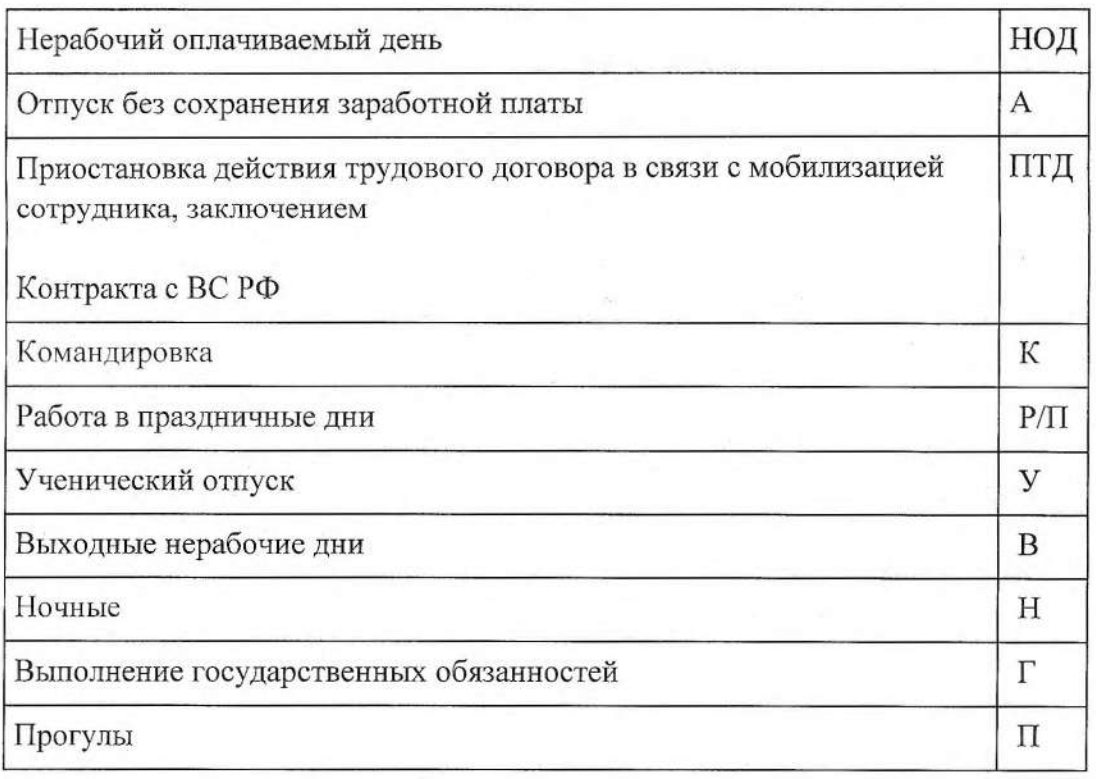

Расширено применение буквенного кода «Г» - Выполнение государственных обязанностей - для случаев выполнения сотрудниками общественных обязанностей (например, для регистрации дней медицинского освидетельствования перед сдачей крови, дней сдачи крови, дней, когда сотрудник отсутствовал по вызову в военкомат на военные сборы, по вызову в суд и другие госорганы в качестве свидетеля и пр.).

18.5. Расчеты по заработной плате и другим выплатам оформляются в Расчетной ведомости (ф. 0504402) и Платежной ведомости (ф. 0504403).

18.6. При временном переводе работников на удаленный режим работы обмен документами, которые оформляются в бумажном виде, разрешается осуществлять по электронной почте посредством скан-копий.

Скан-копия первичного документа изготавливается сотрудником, ответственным за факт хозяйственной жизни, в сроки, которые установлены графиком документооборота. Скан-копия направляется сотруднику, уполномоченному на согласование, в соответствии с графиком документооборота. Согласованием считается возврат электронного письма от получателя к отправителю со скан-копией подписанного документа.

После окончания режима удаленной работы первичные документы, оформленные посредством обмена скан-копий, распечатываются на бумажном носителе и подписываются собственноручной подписью ответственных лип.

18.7. Учреждение применяет путевой лист, форма которого утверждена в приложении 5 к учетной политике. Путевые листы регистрируются в бумажном журнале учета движения путевых листов, который учреждение ведет по унифицированной форме № 8 (утв. постановлением Госкомстата от 28.11.1997 № 78). Нумерация путевых листов ведется в простом хронологическом порядке, начиная с 1 января каждого следующего года. Основание: Федеральный закон от 06.03.2022 № 39-ФЗ.

Информация о лицензии на медицинский осмотр в сведениях о медосмотре не указывается.

Путевой лист оформляется:

- на один день при коротких рейсах или перевозках в рамках одного дня;
- длительность рейса для регулярных перевозок если срок рейса превышает один день;
- период месяц или неделю для нерегулярных перевозок независимо от продолжительности рейса.

Также учреждение может оформить два путевых листа на один автомобиль, если в рейс отправляют двух водителей - по одному путевому листу на каждого водителя. Решение о количестве путевых листов и сроке их действия принимает механик.

Основание: пункт 9 приложения № 2 к СГС «Учетная политика, оценочные значения и ошибки».

19. Сотрудник, ответственный за оформление расчетных листков, выдает на руки , высылает каждому сотруднику на его электронную почту расчетный листок в день выдачи зарплаты за вторую половину месяца.

# **IV.** План счетов

1. Бухгалтерский учет ведется с использованием Рабочего плана счетов (приложение 10), разработанного в соответствии с Инструкцией к Единому плану счетов № 157н, Инструкцией № 174н, за исключением операций, указанных в пункте 2 раздела IV настоящей учетной политики. Основание: пункты 2 и 6 Инструкции к Единому плану счетов № 157н, пункт 19 СГС «Концептуальные основы бухучета и отчетности», подпункт «б» пункта 9 СГС «Учетная политика, оценочные значения и ошибки».

При отражении в бухучете хозяйственных операций 1-18-е разряды номера счета Рабочего плана счетов формируются следующим образом:

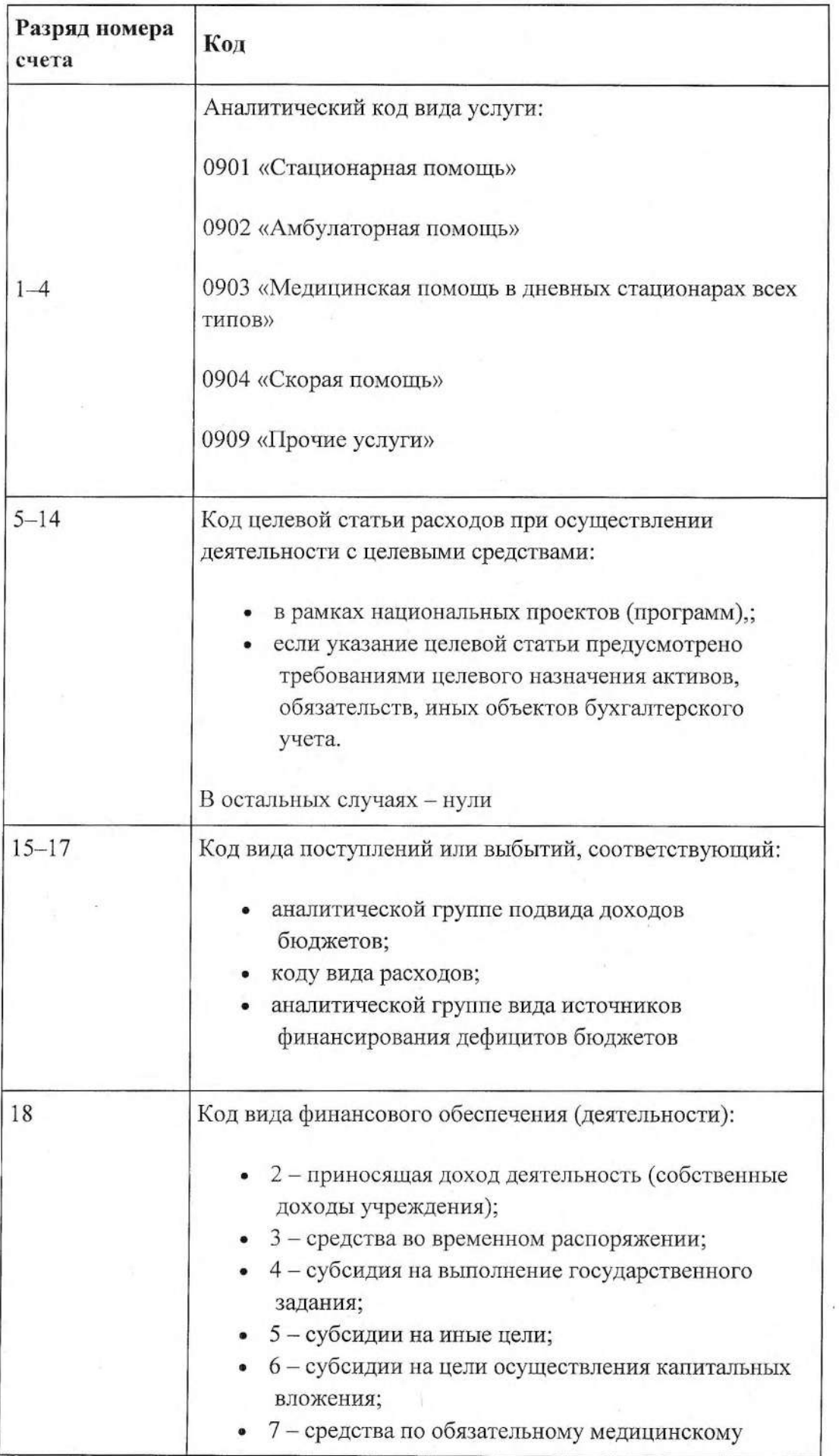

Основание: пункты 21-21.2 Инструкции к Единому плану счетов № 157н. пункт 2.1 Инструкции № 174н.

Кроме забалансовых счетов, утвержденных в Инструкции к Единому плану счетов № 157н, учреждение применяет дополнительные забалансовые счета. утвержденные в Рабочем плане счетов (приложение 10).

Основание: пункт 332 Инструкции к Единому плану счетов № 157н, пункт 19 СГС «Концептуальные основы бухучета и отчетности».

2. В части операций по исполнению публичных обязательств перед гражданами в денежной форме учреждение ведет бюджетный учет по рабочему Плану счетов в соответствии Инструкцией № 162н. Основание: пункты 2 и 6 Инструкции к Единому плану счетов № 157н.

- В 1 4 разрядах счетов аналитического учета счетов 2 205 21 000 "Расчеты по доходам от операционной аренды", 2 205 22 000 "Расчеты по доходам от финансовой аренды", 2 205 35 000 "Расчеты по условным арендным платежам" и корреспондирующих с ними счетов 2 401 10 000 "Доходы текущего финансового года" или 2 401 40 000 "Доходы будущих периодов" приводится:
- - код раздела и подраздела по основному виду деятельности, а именно 0902
- В 1 4 разрядах счетов аналитического учета счетов 2 209 00 000 в части расчетов по возвратам авансов по расторгнутым контрактам указывается раздел/подраздел, по которому учтены произведенные авансовые платежи.
- В 1 4 разрядах счетов аналитического учета счетов расчетов по расходам 2 206 00 000, 2 208 00 000, 2 209 30 000, 2 302 00 000, 2 303 00 000, 2 304 02 000, 2 304 03 000 и корреспондирующих с ними счетов указывается раздел/подраздел, по которому отражены доходы по соответствующей работе(услуге).
- Общехозяйственные расходы, относящие к платной деятельности, учитываются по подразделу:
- по основному виду деятельности 0902

# V. Методика ведения бухгалтерского учета, оценки отдельных видов имущества и обязательств

### 1. Общие положения

1.1. Для случаев, которые не установлены в федеральных стандартах и других нормативно-правовых актах, регулирующих бухучет, метод определения справедливой стоимости выбирает комиссия учреждения по поступлению и выбытию активов.

Основание: пункт 54 СГС «Концептуальные основы бухучета и отчетности».

1.2. В случае если для показателя, необходимого для ведения бухгалтерского учета, не установлен метод оценки в законодательстве и в настоящей учетной политике, то величина оценочного показателя определяется профессиональным суждением главного бухгалтера. Основание: пункт 6 СГС «Учетная политика, оценочные значения и ошибки».

1.3. Принятие к учету основных средства, нематериальных и непроизведенных активов, по факту документального подтверждения их приобретения согласно условиям государственных контрактов (договоров), осуществляется на основании Решения о признании объектов НФА (ф. 0510441). При этом формирование дополнительных документов, в частности Акта приема-передачи объектов нефинансовых активов (ф. 0510448) в этом случае не требуется.

### 2. Основные средства

2.1. Учреждение учитывает в составе основных средств материальные объекты имущества, независимо от их стоимости, со сроком полезного использования более 12 месяцев, а также бесконтактные термометры, диспенсеры для антисептиков, печати гербовые. Перечень объектов которые относятся к группе «Инвентарь производственный и хозяйственный» приведен в приложении 12.

2.2. Учреждение группирует медицинские изделия на инструменты и оборудование по Классификации, утвержденной постановлением Правительства от 01.01.2002 № 1, в зависимости от сроков полезного использования. Если срок:

• меньше двух лет - изделие относится к медицинским инструментам;

• два года и более - изделие относится к медицинскому оборудованию.

Срок службы определяется по технической документации и паспорту производителя.

Особенности учета отдельных видов основных средств:

единые функционирующие системы (охранно-пожарная сигнализация, локально-вычислительные сети, система видеонаблюдения, система контроля и управления доступа, электрическая и телефонная сеть, другие аналогичные системы) по решению комиссии по поступлению и выбытию активов могут быть приняты к учету в состав основных средств в качестве самостоятельных инвентарных объектов при условии, что они отвечают критериям отнесения их к объектам основных средств;

#### компьютерная техника

Расходы, осуществляемые при замене вышедших из строя элементов компьютерной техники, вызванные необходимостью ее поддержания в работоспособном состоянии, относятся к расходам на ремонт основных средств (например, замена вышедшего из строя процессора). В этом случае стоимость новой детали как запасной части включается в состав расходов на ремонт основных средств. Такие расходы не изменяют балансовую стоимость основного средства, при этом подлежат отражению в инвентарной карточке (ф.  $0504031$ .

Замена отдельных элементов компьютерной техники для увеличения производительности (быстродействия) является его модернизацией (например, замена монитора, находящегося в работоспособном состоянии, на модель с большей диагональю экрана), что влечет за собой изменение балансовой стоимости объекта основных средств и сроков полезного использования.

Выбытие заменяемой детали отражается в учете как операция по частичной ликвидации (разукомплектации) объекта основных средств.

Запасные части, остающиеся в распоряжении учреждения в результате проведения работ по разукомплектации объекта основных средств, принимаются к учету по Приходному ордеру на приемку материальных ценностей (нефинансовых активов) (ф. 0504207) и оцениваются по справедливой стоимости.

При приобретении по договорам поставки комплекса объектов основных средств (средств вычислительной техники, оборудования, программного обеспечения (далее - CBT)) и принятии комиссией по поступлению и выбытию активов решения о необходимости эксплуатации отдельных его компонентов (системный блок (ноутбук), монитор(-ы), клавиатура и т.д.) производится разукомплектация капитальных вложений в целях принятия к учету самостоятельных объектов основных средств и материальных запасов.

Многолетние насаждения (деревья, кустарники, цветники) до внесения изменений в порядок учета таких активов принимаются к учету в качестве объектов основных средств отдельно по каждому виду (породе) на счете 0.101.x7.000 «Прочие основные средства» с обязательным указанием в Инвентарной карточке учета нефинансовых активов в разделе 5 «Краткая индивидуальная характеристика объекта» следующих сведений:

адрес местонахождения;

количество объектов;

дата высадки и другие характеристики, необходимые для аналитического, управленческого учета.

Многолетние насаждения учитываются:

как единичные объекты основных средств (1 шт.) – в случае единичных высадок;

групповым учетом - как обособленная по местонахождению совокупность насаждений одного вида (породы), периода высадки, имеющих одинаковые сроки полезного использования и первоначальную стоимость за единицу актива.

Саженцы многолетних насаждений, приобретенных по договору поставки, принимаются к учету по фактической стоимости по дебету счета 0.105.36.347 «Увеличение стоимости прочих материальных запасов - иного движимого имущества учреждения».

Стоимость высаженных саженцев и расходы по их посадке формируют первоначальную стоимость многолетних насаждений на счете 0.106.x1.310 «Увеличение вложений в основные средства».

По истечении 1 года с даты высадки прижившиеся объекты многолетних насаждений принимаются к учету в качестве основных средств по дебету счета 0.101.x7.310 «Увеличение стоимости прочих основных средств» в корреспонденции с кредитом счета 0.106.x1.310 «Увеличение вложений в основные средства».

Капитальные вложения в многолетние насаждения, не приведшие к образованию актива (основного средства), признаются уменьшением дохода текущего финансового года, отражаются по дебету счета 0.401.10.172 «Доходы от выбытия активов» и кредиту счета 0.106.x1.410 «Уменьшение вложений в основные средства».

Капитальные вложения в многолетние насаждения, подлежащие передаче другим государственным учреждениям, списываются в дебет счета 0.401.20.281 «Расходы на безвозмездные перечисления капитального характера государственным (муниципальным) учреждениям» в корреспонденции с кредитом счета 0.106.x1.410 «Уменьшение вложений в основные средства» на основании Извещения (ф. 0504805).

2.3. В один инвентарный объект, признаваемый комплексом объектов основных средств, объединяются объекты имущества несущественной стоимости, имеющие одинаковые сроки полезного и ожидаемого использования:

- объекты библиотечного фонда;
- мебель для обстановки одного помещения: столы, стулья, стеллажи, шкафы, полки:
- компьютерное и периферийное оборудование: системные блоки, мониторы, компьютерные мыши, клавиатуры, принтеры, сканеры, колонки, акустические системы, микрофоны, веб-камеры, устройства захвата видео, внешние ТВ-тюнеры, внешние накопители на жестких дисках;

Не считается существенной стоимость до 20 000 руб. за один имущественный объект. Необходимость объединения и конкретный перечень объединяемых объектов определяет комиссия учреждения по поступлению и выбытию активов.

Основание: пункт 10 СГС «Основные средства».

2.4. Уникальный инвентарный номер состоит из десяти знаков и присваивается в порядке:

- 1-й разряд амортизационная группа, к которой отнесен объект при принятии к учету (при отнесении инвентарного объекта к 10-й амортизационной группе в данном разряде проставляется «0»);
- 2-4-й разряды код объекта учета синтетического счета в Плане счетов бухгалтерского учета (приложение 1 к приказу Минфина от 16.10.2010 № 174н);
- 5-6-й разряды код группы и вида синтетического счета Плана счетов бухгалтерского учета (приложение 1 к приказу Минфина от 16.10.2010 № 174н);
- 7-10-й разряды порядковый номер нефинансового актива.

Основание: пункт 9 СГС «Основные средства», пункт 46 Инструкции к Единому плану счетов № 157н.

2.5 Присвоенный объекту инвентарный номер обозначается путем нанесения номера на инвентарный объект краской или водостойким маркером.

на объекты недвижимого имущества, строения и сооружения несмываемой краской;

Инвентарные номера не наносятся на следующие объекты основных средств:

- на медицинские инструменты, которые в соответствии с требованиями их эксплуатации подлежат стерилизации, мойке или иной механической обработке;

- на съемные составные части медицинского оборудования: эндоскопы, ректоскопы, УЗИ-датчики, Rg- приспособления, катушки;

В случае если объект является сложным (комплексом конструктивносочлененных предметов), инвентарный номер обозначается на каждом составляющем элементе тем же способом, что и на сложном объекте.

2.6. В случае частичной ликвидации или разукомплектации объекта основного средства, если стоимость ликвидируемых (разукомплектованных) частей не выделена в документах поставщика, стоимость таких частей определяется пропорционально следующему показателю (в порядке убывания важности):

- площади;
- объему;
- $\bullet$  Becy;
- иному показателю, установленному комиссией по поступлению и выбытию активов.

2.7. Затраты на создание активов при проведении регулярных осмотров на предмет наличия дефектов, являющихся обязательным условием их эксплуатации, а также при проведении ремонтов (модернизаций, дооборудований, реконструкций, в том числе с элементами реставраций, технических перевооружений) формируют объем капитальных вложений с дальнейшим признанием в стоимости объекта основных средств. Одновременно учтенная ранее в стоимости объекта сумма затрат на проведение аналогичного мероприятия списывается в расходы текущего периода с учетом накопленной амортизации. Данное правило применяется к следующим группам основных средств:

- машины и оборудование;
- транспортные средства;

Основание: пункт 28 СГС «Основные средства».

2.8. Начисление амортизации осуществляется следующим образом:

• линейным методом.

Основание: пункты 36, 37 СГС «Основные средства».

2.9. В случаях, когда установлены одинаковые сроки полезного использования и метод расчета амортизации всех структурных частей единого объекта основных средств, учреждение объединяет такие части для определения суммы амортизации.

Основание: пункт 40 СГС «Основные средства».

2.10. При переоценке объекта основных средств накопленная амортизация на дату переоценки пересчитывается пропорционально изменению первоначальной стоимости объекта таким образом, чтобы его остаточная стоимость после переоценки равнялась его переоцененной стоимости. При этом балансовая стоимость и накопленная амортизация увеличиваются (умножаются) на одинаковый коэффициент таким образом, чтобы при их суммировании получить переоцененную стоимость на дату

проведения переоценки.

Основание: пункт 41 СГС «Основные средства».

2.11. Срок полезного использования объектов основных средств устанавливает комиссия по поступлению и выбытию в соответствии с пунктом 35 СГС «Основные средства». Состав комиссии по поступлению и выбытию активов установлен в приложении 1 настоящей учетной политики.

2.12. При определении видов особо ценного движимого имущества в его состав подлежит включению движимое имущество балансовая стоимость которого превышает 50 000 (пятьдесят тысяч) рублей приобретенного за счет целевой субсидии.

2.13. Основные средства стоимостью до 10 000 руб. включительно, находящиеся в эксплуатации, учитываются на забалансовом счете 21 по балансовой стоимости.

Основание: пункт 39 СГС «Основные средства», пункт 373 Инструкции к Единому плану счетов № 157н.

2.14 Если основные средства приобретаются (создаются) за счет средств, полученных ПО разным видам деятельности, сумма вложений. сформированных на счете X 106 XX 310 "Вложения в нефинансовые активы", переводится:

- при совместных вложениях средств субсидии (КФО 4, КФО 5, КФО 6) и средств предпринимательской деятельности (КФО 2) - на КФО 4;

- частичное использование средств ОМС (КФО 7) допускается только при наличии распорядительных документов, разрешающих совместное финансирование необходимого оборудования с переводом на тот КФО (4 или 7), по которому выделяется основное финансирование.

2.15. При принятии учредителем решения о выделении средств субсидии на финансовое обеспечение выполнения государственного задания на содержание объекта основных средств, который ранее приобретен (создан) учреждением за счет средств от приносящей доход деятельности, стоимость этого объекта переводится с кода вида деятельности «2» на код вида деятельности «4». Одновременно переводится сумма начисленной амортизации.

2.16. Локально-вычислительная сеть (ЛВС) и охранно-пожарная сигнализация (ОПС) как отдельные инвентарные объекты не учитывается. Отдельные элементы ЛВС и ОПС, которые соответствуют критериям основных средств, установленным СГС «Основные средства», учитываются как отдельные основные средства. Элементы ЛВС или ОПС, для которых установлен одинаковый срок полезного использования, учитываются как единый инвентарный объект в порядке, установленном в пункте 2.2 раздела V настоящей учетной политики.

2.17. Расходы на доставку нескольких имущественных объектов распределяются в первоначальную стоимость этих объектов пропорционально их стоимости, указанной в договоре поставки.

2.18. Передача в пользование объектов, которые содержатся за счет учреждения, отражается как внутреннее перемещение. Учет таких объектов ведется на дополнительном забалансовом счете 43П «Имущество, переданное в пользование, - не объект аренды».

2.19. Ответственными за хранение технической документации на объекты основных средств являются ответственные лица, за которыми они закреплены. Если на основное средство производитель (поставщик) предусмотрел гарантийный срок, ответственное лицо хранит также гарантийные талоны.

#### 3. Нематериальные активы

Неисключительные права пользования результатами интеллектуальной деятельности, предназначенные для неоднократного и/или постоянного использования в деятельности учета свыше 12 месяцев, подлежат отражению на соответствующем счете аналитического учета счета 0.111.60.000 «Права пользования нематериальными активами» на основании (лицензионного (сублицензионного) договора, иных документов, в которых выражены результаты интеллектуальной деятельности или иного документа, подтверждающего получение имущества и/или права его пользования.

Расходы на неисключительные права на нематериальные активы со сроком 12 месяцев и менее, если срок действия договора выходит за пределы текущего года учитываются на счете 0.401.50.000 «Расходы будущих периодов».

Неисключительные права пользования результатами интеллектуальной деятельности, полученные учереждением безвозмездно в рамках закупок, осуществляемых иными уполномоченными учреждениями (органами власти),
принимаются к учету по стоимости, указанной (определенной) передающей стороной (собственником) в передаточных документах. В случае отсутствия в документах передающей стороны информации о стоимости актива или прав на его пользование, неисключительные права пользования по решению комиссии о поступлении и выбытии активов принимаются к учету по справедливой стоимости или в условной оценке: «один объект, один рубль».

Однотипные права пользования нематериальными активами (например, 1000 однотипных лицензий на использование одного программного комплекса) стоимостью менее 100 000 рублей учитываются как группа однородных объектов учета прав пользования нематериальными активами.

Аналитический учет группы объектов учета прав пользования нематериальными активами ведется в Инвентарной карточке группового учета объектов основных средств (ф. 0504032). Каждому объекту, который входит в группу, присваивается внутренний порядковый инвентарный номер.

Ведение инвентарного учета объектов прав пользования осуществляется в порядке. установленном пунктом 2.1.2.6 настоящей учетной политики.

На объекты прав пользования нематериальными активами с неопределенным и документально не подтвержденным сроком полезного использования амортизация не начисляется до момента их реклассификации.

Начисление амортизации на объекты неисключительных прав пользования нематериальными активами осуществляется ежемесячно линейным методом, предусматривающим равномерное начисление постоянной суммы амортизации на протяжении всего срока полезного использования актива.

Неисключительные права пользования на результаты интеллектуальной деятельности, приобретенные субъектом централизованного учета по лицензионным (сублицензионным) договорам, предполагающим принятие денежных обязательств, принимаются на учет по стоимости прав пользования результатами интеллектуальной деятельности, рассчитанной исходя из всего срока пользования, предусмотренного договором.

В случае, когда в лицензионном (сублицензионном) договоре срок действия неисключительного права пользования результатами интеллектуальной деятельности не определен, комиссия по поступлению и выбытию активов самостоятельно определяет срок действия права

пользования активом, исходя из предполагаемого срока извлечения полезного потенциала (экономических выгод).

В случаях безвозмездного поступления прав пользования результатами интеллектуальной деятельности на основании сублицензионных договоров, в которых не определен срок действия права, но при этом из документов передающей стороны следует, что такие объекты ранее учитывались как объекты с определенным сроком полезного использования, субъект учета принимает такие

объекты по параметрам, указанным в документах передающей стороны, с последующим принятием соответствующего решения:

- учитывать их как объекты с определенным сроком полезного использования, исходя из оставшегося срока полезного использования и остаточной стоимости права на момент принятия к учету;

- учитывать их как объекты с неопределенным сроком полезного использования с прекращением начисления амортизации с момента принятия к учету.

Решение о сроке полезного использования права пользования нематериальным активом оформляется Протоколом (решением) комиссии по поступлению и выбытию активов о справедливой стоимости арендных платежей (сроке полезного использования) (неунифицированная форма).

Перед составлением годовой отчетности в рамках годовой инвентаризации активов и обязательств комиссия по поступлению и выбытию активов пересматривает срок полезного использования и стоимость объектов прав пользования, ранее принятых к учету в условной оценке «один объект - один рубль».

В случае если, заключенный лицензионный (сублицензионный) договор с неопределенным сроком действия реклассифицируется в группу с определенным сроком действия, комиссия по поступлению и выбытию активов направляет в бухгалтерию Протокол (решение) по поступлению и выбытию активов о справедливой стоимости арендных платежей (сроке полезного использования) (неунифицированная форма) с указанием установленного срока полезного использования, на основании которого в учете выполняются операции по реклассификации объектов. Начисление амортизации на реклассифицированные объекты прав пользования осуществляется по общим правилам для объектов прав пользования нематериальными активами.

При расторжении (досрочном прекращении) лицензионного (сублицензионного) договора, срок действия прав по которому не определен, объекты подлежат реклассификации в группу прав пользования с определенным сроком с одномоментным начислением амортизации прав пользования на дату подписания документа о расторжении договора с дальнейшим списанием таких объектов с балансового учета.

Выявление признаков обесценения прав пользования нематериальными активами осуществляется в рамках инвентаризации активов и обязательств, проводимой в целях обеспечения достоверности данных годовой отчетности, путем анализа наличия любых признаков, указывающих на возможное обесценение актива, в порядке, установленном Положением об инвентаризации активов и обязательств (приложение 13 к настоящей учетной политике).

Неисключительное право пользования результатами интеллектуальной деятельности (далее - неисключительные лицензии), предусматривающее предоставление права более чем одному пользователю (неограниченному кругу лиц), принимается к учету как один инвентарный объект.

Передача неисключительных лицензий третьим лицам на основании сублицензионных (субсублицензионных) договоров отражается у передающей стороны на забалансовом счете 34 «Неисключительные лицензии, переданные в пользование на безвозмездной основе органам исполнительной власти и государственным учреждениям» в условной оценке: «один объект по одному сублицензионному (субсублицензионному) договору - один рубль».

Принимающая сторона отражает в учете поступление неисключительных лицензий как безвозмездное поступление прав пользования нематериальными активами на забалансовом счете 35 «Неисключительные лицензии, полученные в пользование на безвозмездной основе от органов исполнительной власти и государственных учреждений» от органов исполнительной власти и государственных учреждений» в условной оценке: «один объект - один рубль».

Особенности учета операций с отдельными видами прав пользования нематериальными активами:

3.1. Начисление амортизации осуществляется следующим образом:

- методом уменьшаемого остатка с применением коэффициента 2 на нематериальные активы группы «Научные исследования (научноисследовательские разработки)»:
- линейным методом на остальные объекты нематериальных активов.

Основание: пункты 30, 31 СГС «Нематериальные активы».

3.2. Первоначальной стоимостью объекта нематериальных активов. приобретаемого в результате необменной операции, является его справедливая стоимость на дату приобретения.

3.3. Продолжительность периода, в течение которого предполагается использовать НМА, ежегодно определяется Комиссией по поступлению и выбытию активов.

Срок полезного использования объекта НМА - секрета производства (ноухау) устанавливается исходя из срока, в течение которого соблюдается конфиденциальность сведений в отношении такого объекта, в том числе путем введения режима коммерческой тайны. Если срок охраны конфиденциальности не установлен, в учете возникает объект НМА с неопределенным сроком полезного использования.

Изменение продолжительности оставшегося периода использования НМА является существенным, если это изменение (разница между продолжительностью оставшегося текущего периода использования и предполагаемого) составляет 10 % или более от продолжительности оставшегося текущего периода. Срок полезного использования таких объектов НМА подлежит уточнению.

3.4. Первоначальная стоимость НМА, созданных учреждением, помимо затрат, указанных в пунктах 19-22 СГС «Нематериальные активы», также включает:

- расходы на приобретение инструментов, приспособлений, инвентаря, приборов, лабораторного оборудования, спецодежды;
- расходы на заработную плату тестировщиков программного обеспечения, созданного силами учреждения;

3.5. Учреждение дополнительно раскрывает в отчетности данные по группам нематериальных активов раздельно по объектам, которые созданы собственными силами, и прочим объектам в части изменения стоимости объектов в результате недостач и излишков. Основание: пункт 44 СГС «Нематериальные активы».

### 4. Непроизведенные активы

В составе непроизведенных активов признаются земельные участки (за исключением зданий, сооружений, дорог, многолетних насаждений и иных объектов, расположенных (построенных) на этих участках), используемые субъектом централизованного учета для получения экономических выгод или полезного потенциала, и закрепленные за субъектом централизованного учета на праве постоянного (бессрочного) пользования, а также земельные участки, по которым собственность не разграничена, вовлекаемые уполномоченными органами власти в хозяйственный оборот.

Земельные участки, подлежащие включению в состав непроизведенных активов, принимаются к учету на счет 0.103.11.000 «Земля (земельные участки) - недвижимое имущество учреждения» по дате государственной регистрации права постоянного (бессрочного) пользования (выписка из Единого государственного реестра недвижимости)

4.1. Объект непроизведенных активов, по которому комиссия по поступлению и выбытию активов установила, что он не соответствует условиям признания актива, учитывается на забалансовом счете 02 «Материальные ценности, принятые на хранение».

Основание: пункты 7 СГС «Непроизведенные активы»

4.2. Справедливая стоимость земельного участка, впервые вовлекаемого в хозяйственный оборот, на которые не разграничена государственная собственность и которые не внесены в ЕГРН, рассчитывается на основе кадастровой стоимости аналогичного земельного участка, который внесен в EFPH.

Основание: пункты 17 СГС «Непроизведенные активы»

4.3. Каждому инвентарному объекту непроизведенных активов в момент принятия к бухгалтерскому учету присваивается инвентарный номер. Инвентарный номер объекта непроизведенных активов состоит из пятнадцати знаков, определяемый последовательно по мере принятия к учету непроизведенных активов - X.X.XXXXXX.XXXX, где:

• 1 разряд – код синтетической группы инвентарного объекта непроизведенных активов по счету 103 «Непроизведенные активы»  $-$  «3»:

- 2 разряд код вида инвентарного номера «1» индивидуальный инвентарный объект;
- 3-8 разряды порядковый номер инвентарного объекта (000001, 000002 и т.д.);
- 9-12 разряды внутренний групповой инвентарный номер (0001, 0002 и т.д.). Для индивидуального инвентарного объекта указывается 0000.

Основание: пункт 81 Инструкции к Единому плану счетов № 157н.

4.4. Аналитический учет вложений в непроизведенные активы ведется в многографной карточке (ф. 0504054).

Основание: пункт 128 Инструкции к Единому плану счетов № 157н.

Земельные участи, включенные в состав непроизведенных активов, подлежат ежегодной переоценке на протяжении всего периода пользования земельным участком до момента перевода таких объектов в иную категорию объектов учета в связи с их реклассификацией.

Переоценка осуществляется в результате проведения государственной кадастровой переоценки или внесения изменений в Единый государственный реестр недвижимости в соответствии с законодательством Российской Федерации (по данным, размещенным на официальном сайте Федеральной службы государственной регистрации, кадастра и картографии), и отражается последним рабочим днем отчетного года.

### 5. Материальные запасы

5.1. Учреждение учитывает в составе материальных запасов материальные объекты, указанные в пунктах 98-99 Инструкции к Единому плану счетов № 157н, а также производственный и хозяйственный инвентарь, перечень которого приведен в приложении 12.

5.2. Единица учета материальных запасов в учреждении – номенклатурная (реестровая) единица. Исключение:

а) материальные запасы с ограниченным сроком годности - продукты питания, медикаменты и др., а также товары для продажи. Единица учета таких материальных запасов - партия. Решение о применении единицы учета «партия» принимает бухгалтер на основе своего профессионального суждения.

б) группы материальных запасов, характеристики которых совпадают, а также следующие материальные запасы:

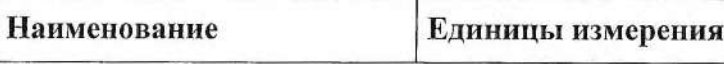

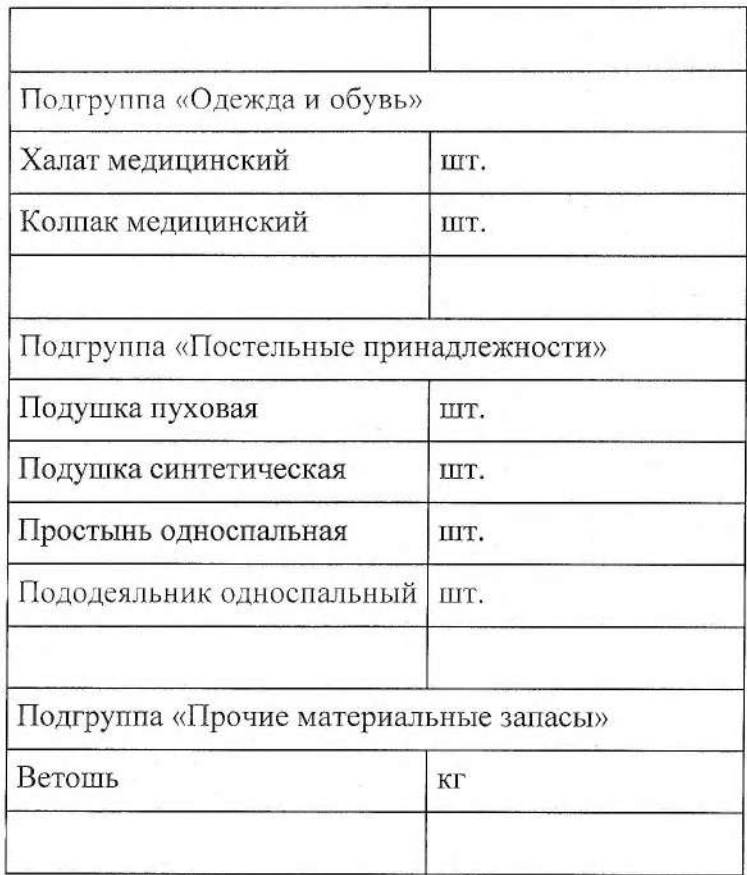

Единица учета таких материальных запасов - однородная (реестровая) группа запасов.

Решение о применении единицы учета «однородная (реестровая) группа запасов» в отношении материальных запасов, характеристики которых совпадают бухгалтер на основе своего профессионального суждения. Основание: пункт 8 СГС «Запасы».

Если в первичных документах поставщика единицы измерения отличаются от тех, которые использует учреждение, ответственный сотрудник оформляет акт перевода единиц измерения. Акт прикладывают к первичным документам поставщика.

5.3. В целях аналитического (управленческого) учета незавершенное производство отражается на дополнительном счете Рабочего плана счетов 0.109.69.000 «Себестоимость незавершенного производства готовой продукции, работ, услуг». Основание: пункт 12 СГС «Запасы».

5.4. Товары, переданные в реализацию, отражаются по цене реализации с обособлением торговой наценки.

Основание: пункт 30 СГС «Запасы».

5.5. Фактическая стоимость материальных запасов, полученных в результате ремонта, разборки, утилизации (ликвидации), основных средств или иного имущества определяется исходя из следующих факторов:

- их справедливой стоимости на дату принятия к бухгалтерскому учету, рассчитанной методом рыночных цен;
- сумм, уплачиваемых учреждением за доставку материальных запасов, приведение их в состояние, пригодное для использования.

Основание: пункты 52-60 СГС «Концептуальные основы бухучета и отчетности».

5.6. Материальные запасы (лекарственные препараты, донорская кровь) изготавливаются для нужд учреждения и принимаются к учету по фактической стоимости на основании Требования-накладной (ф. 0504204).

5.7. Ветошь, полученная от списания мягкого инвентаря, принимается к учету на основании Требования-накладной (ф. 0504204) по справедливой стоимости, определенной комиссией по поступлению и выбытию активов методом рыночных цен.

5.8. Приобретенные, но находящиеся в пути запасы признаются в бухгалтерском учете в оценке, предусмотренной государственным контрактом (договором). Если учреждение понесло затраты, перечисленные в пункте 102 Инструкции к Единому плану счетов № 157н, стоимость запасов увеличивается на сумму данных затрат в день поступления запасов в учреждение. Отклонения фактической стоимости материальных запасов от учетной цены отдельно в учете не отражаются. Основание: пункт 18 СГС «Запасы».

5.9. В случае получения полномочий по централизованной закупке запасов расходы на их доставку до получателей списываются на финансовый результат текущего года в день получения документов о доставке. Основание: пункт 19 СГС «Запасы».

5.10. Учреждение применяет следующий порядок подстатей КОСГУ в части учета материальных запасов:

5.10.1. Расходы на закупку одноразовых и многоразовых масок, перчаток для нужд учреждения относятся на подстатью КОСГУ 346 «Увеличение стоимости прочих материальных запасов». Одноразовые маски и перчатки учитываются на счете 105.06 «Прочие материальные запасы». Маски и перчатки, приобретенные для комплектов одежды, учитываются на счете 105.05 и по КОСГУ 345.

5.10.2. Специальные жидкости для автомобиля (тормозная, стеклоомывающая, тосол и другие охлаждающие) учитываются на счете 105.03 и по КОСГУ 343.

5.11. При приобретении и (или) создании материальных запасов за счет средств, полученных по разным видам деятельности, сумма вложений, сформированных на счете КБК Х.106.00.000, переводится на код вида деятельности 4 «Субсидии на выполнение государственного (муниципального) задания».

### 5.12. Установлены следующие особенности учета материальных запасов:

5.12.1 Особенности учета медикаментов

Учет прихода и расхода медикаментов и перевязочных средств осуществляется в соответствии с Отраслевыми особенностями.

Основание: пункт 20.3 Отраслевых особенностей, утвержденных письмом Минздравсоцразвития от 12.07.2007 № 5435-РХ.

Ответственные лица ведут предметно-количественный учет медикаментов и перевязочных средств. В регистрах бухгалтерского учета учет медикаментов и перевязочных средств ведется в суммовом (денежном) выражении.

Для лекарственных и иных медицинских препаратов, по которым организован предметно-количественный учет  $($  $\Pi$ <sup>O</sup> номенклатурным единицам) наименование запаса содержит также лекарственную форму (таблетка, порошок, капли, раствор) и размер первичной и вторичной упаковки.

5.12.2 К группе "Медицинские материалы. Иные медицинские материалы" относятся:

- медицинский инструментарий со сроком полезного использования менее 12 месяцев (под медицинским инструментарием подразумеваются назначения, "Общероссийским продукция медицинского относимая классификатором основных фондов OК 013-2014 (CHC  $2008$ ". утвержденным приказом Росстандарта от 12.12.2014 N 2018-ст, по кодам 330.32.50.21.110 "Инструменты оборудование И терапевтические", 330.32.50.21.111 "Инструменты терапевтические" и 330.32.50.50 "Изделия медицинские, в том числе хирургически, прочие");

- медицинские изделия, имплантируемые в организм человека, медицинские инструменты, предназначенных для восстановления, замены, изменения анатомического строения или физиологических функций организма;

- медицинские изделия и другие расходные материалы разового использования при оказании медицинских услуг, в числе которых:

бумага со специальными чувствительными слоями, бумага и картриджи, применяемые в медицинском оборудовании при оказании медицинских услуг, гели и средства контактные для диагностики;

кислород для медицинских целей;

простыни, пеленки, памперсы (подгузники) бумажные и другое абсорбирующее белье при оказании медицинской помощи детям, пациентам отделений реанимации и иным пациентам, имеющим ограничения к самообслуживанию или передвижению, а также пациентам с различными формами недержания мочи и кала:

халаты, шапочки, бахилы медицинские и т.п., используемые для выдачи пациентам при оказании медицинских услуг;

- другие медицинские изделия и расходные материалы разового использования при оказании медицинских услуг:

5.12.3. Выдача со склада в отделения лекарственных и иных медицинских препаратов (за исключением спирта), входящих в Перечень, определенный приказом Минздрава России от 22.04.2014 N 183н, оформляется отдельным Требованием-накладной  $(\phi. 0510451).$ Дальнейшее списание  $\mathbf{c}$ бухгалтерского учета этих запасов осуществляется:

- в момент фактического расхода в отделении

в конце каждого:

- месяца;

на основании предоставленного Отчета Старшей сестры отделения с оформлением:

- Акта о списании материальных запасов;

Выдача на нужды учреждения иных лекарственных препаратов и медицинских материалов оформляется Ведомостью выдачи материальных ценностей на нужды учреждения. Списание указанных в настоящем пункте материальных запасов производится:

- по факту заполнения Ведомости;

- в конце месяца;

Дальнейший контроль за расходом осуществляется в отделении Старшей сестрой отделения путем составления внутреннего Отчета для подтверждения установленного в учреждении норматива расхода.

Учет операций, связанных с обращением лекарственных средств для медицинского применения, включенных в перечень лекарственных средств для медицинского применения, подлежащих предметно-количественному учету, осуществляется в соответствии с правилами регистрации операций, связанных с обращением лекарственных средств для медицинского применения, включенных в перечень лекарственных средств для медицинского применения, подлежащих предметноколичественному учету (этиловый спирт, лекарственные препараты, содержащие наркотические средства, психотропные вещества и их прекурсоры, лекарственные препараты, содержащие сильнодействующие ядовитые вещества и иные медикаменты), в специальных журналах учета операций, связанных с обращением лекарственных средств для медицинского применения, и правил ведения и хранения специальных журналов учета операций, связанных с обращением лекарственных

средств для медицинского применения, утвержденным приказом Минздрава России от 17.06.2013 № 378н.

5.12..4. Особенности учета транспортно-заготовительных расходов.

В фактическую стоимость материальных запасов включаются транспортнозаготовительные расходы (ТЗР), в том числе:

- расходы, связанные с погрузочно-разгрузочными работами;
- расходы на транспортировку;
- командировочные расходы, связанные с заготовкой и доставкой материальных запасов;
- страхование доставки;
- недостача и порча в пределах норм естественной убыли;
- наценки, надбавки, комиссионные вознаграждения посредникам.

При доставке разнородных материальных запасов одним транспортным средством ТЗР распределяются пропорционально количеству материальных запасов, их весу или объему в зависимости от ассортимента полученных активов.

Если в одну поставку включено несколько разнородных групп материальных запасов, то сначала ТЗР распределяются между этими группами.

5.12.5. Особенности приобретения и учета горюче-смазочных материалов  $(\Gamma CM)$ .

Снабжение автомобильного транспорта ГСМ проводится по топливным картам. Исключение составляют выезды в командировку на автомобиле учреждения, когда по пути следования отсутствуют АЗС с оплатой по топливным картам.

Нормы на расходы горюче-смазочных материалов (ГСМ) разрабатываются планово-экономическим отделом и утверждаются приказом главного врача.

Ежегодно приказом главного врача утверждаются период применения зимней надбавки к нормам расхода ГСМ и ее величина.

ГСМ списывают на расходы по фактическому расходу на основании путевых листов, но не выше норм, установленных приказом главного врача.

#### 5.12.6. Особенности использования и учета мягкого инвентаря.

Для учета мягкого инвентаря применяется книга учета материальных ценностей (ф. 0504042), которую ведут материально ответственные лица. Учитывается мягкий инвентарь по наименованиям, сортам и количеству - для каждого наименования объекта учета используется отдельная страница. Бухгалтерия учреждения систематически контролирует поступление и расходование мягкого инвентаря, находящегося на складе и в местах хранения, а также сверяет данные учета инвентаря с записями, которые ведутся на складе. Результаты таких проверок фиксируются соответствующими записями на отдельной странице в конце книги учета материальных ценностей.

Предметы мягкого инвентаря маркирует кладовщик в присутствии одного из членов комиссии по поступлению и выбытию нефинансовых активов. Маркировочные штампы хранятся у заместителя главного врача по административно-хозяйственной части. Срок маркировки не позднее дня, следующего за днем поступления мягкого инвентаря на склад.

В группе "Мягкий инвентарь" в составе прочего мягкого инвентаря следует учитывать:

- одноразовые комплекты защитной одежды, выдаваемые персоналу учреждения (халаты, костюмы, шапочки, бахилы);

- одноразовое постельное белье, выдаваемое больным стационара;

- специальные Rg-защитные принадлежности, надеваемые как сотрудниками учреждения, так и пациентами (фартук, воротник);

Одноразовый мягкий инвентарь не маркируется.

При выдаче мягкого инвентаря в эксплуатацию проводится дополнительная маркировку с указанием года и месяца выдачи со склада.

Мягкий инвентарь выдается в эксплуатацию по ведомости выдачи материальных ценностей на нужды учреждения (ф. 0504210).

Операции по перемещению мягкого инвентаря между материально ответственными лицами отражаются в Накладной на внутреннее перемещение нефинансовых активов (ф. 0510450).

Предметы мягкого инвентаря списываются при полной их изношенности по решению комиссии по поступлению и выбытию активов.

В присутствии комиссии списанный мягкий инвентарь уничтожается или превращается в ветошь (разрезается, рвется и т. д.). Пригодная для использования в хозяйственных целях ветошь принимается на склад с указанием веса, затем используется для уборки помещений.

# 5.12.5. Особенности использования и учета хозяйственного инвентаря.

Решение об отнесении имущества к хозяйственному инвентарю в составе материальных запасов принимает комиссия учреждения по поступлению и выбытию активов с учетом правил, установленных пунктом 2.1 раздела V настоящей учетной политики. При этом, независимо от срока полезного использования, учитываются как материальные запасы:

- швабры, грабли, метлы, веники;

- инструменты: слесарно-монтажный, столярно-плотницкий, строительный;
- канцтовары, за исключением калькуляторов.

Выдача хозяйственного инвентаря (материалов) на нужды учреждения производится исходя из месячной потребности в нем. Нормы потребности в хозяйственных материалах определяет комиссия учреждения по поступлению и выбытию активов ежегодно на основании сложившихся фактических данных за прошлый год и утверждает отдельным приказом главного врача.

## 5.13. Учет запчастей за балансом

Учет на забалансовом счете 09 «Запасные части к транспортным средствам. выданные взамен изношенных» ведется в условной оценке 1 руб. за 1 шт. Учету подлежат запасные части и другие комплектующие, которые могут быть использованы на других автомобилях (нетипизированные запчасти и комплектующие), такие как:

- автомобильные шины четыре единицы на один легковой автомобиль;
- колесные диски четыре единицы на один легковой автомобиль;
- аккумуляторы одна единица на один автомобиль;
	- наборы автоинструмента одна единица на один автомобиль;
- аптечки одна единица на один автомобиль;
	- огнетушители одна единица на один автомобиль;

Решение о замене поврежденной или не подлежащей ремонту шины принимает комиссия учрежденияпо поступлению и выбытию активов. Решение о замене комиссия оформляет документально в карточке учета автомобильной шины, форма которой разработана учреждением самостоятельно.

Сезонная замена шин собственными силами отражается в Накладной на внутреннее перемещение (ф. 0510450).

Аналитический учет по счету ведется в разрезе автомобилей и ответственных лиц.

Поступление на счет 09 отражается:

- при установке (передаче материально ответственному лицу) соответствующих запчастей после списания со счета 0.105.36.000 «Прочие материальные запасы - иное движимое имущество учреждения»;
- при безвозмездном поступлении автомобиля от государственных (муниципальных) учреждений с документальной передачей остатков забалансового счета 09.

При безвозмездном получении от государственных (муниципальных) учреждений запасных частей, учитываемых передающей стороной на счете 09, но не подлежащих учету на указанном счете в соответствии с настоящей учетной политикой, оприходование запчастей на счет 09 не производится.

Внутреннее перемещение по счету отражается:

- при передаче на другой автомобиль:
- при передаче другому материально ответственному лицу вместе с автомобилем.

Выбытие со счета 09 отражается:

- при списании автомобиля по установленным основаниям;
- при установке новых запчастей взамен непригодных к эксплуатации.

Основание: пункты 349-350 Инструкции к Единому плану счетов № 157н.

#### Учет продуктов питания

Учет операций по поступлению продуктов питания осуществляется на балансовом счете 0.105.32.342 «Увеличение стоимости продуктов питания - иного движимого имущества учреждения» в общем порядке, определенном для учета материальных запасов.

Списание продуктов питания с учета производится ежедневно, в соответствии с нормами раскладки продуктов питания и данными о численности пациентов, на основании Меню-требования на выдачу продуктов питания (ф. 0504202).

Меню-требование на выдачу продуктов питания (ф. 0504202), заверенное подписями лиц, ответственными за получение (выдачу, использование) продуктов питания, утвержденное руководителем учреждения, передается в бухгалтерию в срок не позднее 1 дня после подписания документа.

## 5.14. Особенности списания материальных запасов:

5.14.1. Списание материальных запасов производится по средней фактической стоимости.

Основание: пункт 108 Инструкции к Единому плану счетов № 157н.

5.14.2 Выдача из склада в медицинские подразделения (отделения) наркотических, психотропных веществ и их прекурсоров, лекарственных средств и медицинских изделий, подлежащих предметно-количественному учету, оформляется отдельным Требованием-накладной (ф. 0510451).

В конце каждого месяца старшая медсестра представляет в бухгалтерию утвержденный главным врачем отчет о движении лекарственных средств, подлежащих предметно-количественному учету, по форме № 2-МЗ. На основании отчета бухгалтер списывает лекарственные средства, подлежащие предметно-количественному учету, по Акту о списании материальных запасов (ф. 0504230).

5.14.3 Выдача в эксплуатацию на нужды учреждения канцелярских принадлежностей, лекарственных препаратов, запасных частей и хозяйственных материалов оформляется Ведомостью выдачи материальных ценностей на нужды учреждения (ф. 0504210). Списание указанных в настоящем пункте материальных запасов производится по Акту о списании материальных запасов (ф. 0504230). Эта ведомость является основанием для списания материальных запасов.

Продукты питания, выданные в столовую для нужд учреждения, списываются на основании Меню-требования на выдачу продуктов питания  $(\phi. 0504202).$ 

5.14.4. Мягкий и хозяйственный инвентарь, посуда списываются по Акту о списании мягкого и хозяйственного инвентаря (ф. 0504143).

Мягкий и хозяйственный инвентарь, посуда списываются по Акту о списании мягкого и хозяйственного инвентаря (ф. 0504143). В остальных случаях материальные запасы списываются по Акту о списании материальных запасов (ф. 0504230).

5.14.5. При перевозке материальных запасов к покупателю автотранспортом, собственным или привлеченным, учреждение дополнительно оформляет товарно-транспортную накладную, форма которой утверждена в приложении к ученой политике учреждения.

5.14.6. Материальные запасы, которые предназначены для дарения, вручения на мероприятиях, списываются с учета при выдаче со склада на основании Ведомости выдачи материальных ценностей на нужды учреждения (ф.

0504210). После выдачи со склада запасы учитываются на забалансовом счете 07 «Награды, призы, кубки и ценные подарки, сувениры».

Факт вручения подарков оформляет ответственный сотрудник в акте, форма которого утверждена в приложении к учетной политике учреждения.

#### 6. Стоимость безвозмездно полученных нефинансовых активов

6.1. Данные о справедливой стоимости безвозмездно полученных нефинансовых активов должны:

- справками (другими подтверждающими документами) Росстата;
- прайс-листами заводов-изготовителей;
- справками (другими подтверждающими документами) оценщиков;
- информацией, размещенной в СМИ, и т. д.

В случаях невозможности документального подтверждения стоимость определяется экспертным путем.

6.2 Особенности приобретения нефинансовых активов с привлечением средств обязательного медицинского страхования.

Первоначальная стоимость основных средств, учитываемых по КФО 7, не должна превышать 100 000 руб. за единицу даже в случае, если при покупке привлечены средства по другим видам деятельности.

Если материальные запасы приобретаются за счет средств ОМС в целях монтажа (сборки) основного средства:

- операция допустима, если стоимость основного средства не превысит 100 000 руб. за единицу:

Материальные запасы для капитального ремонта не могут быть приобретены по КФО 7.

Приобретение имущества в лизинг с привлечением средств по КФО 7:

- не допускается;

Перенос нефинансовых активов, учтенных по КФО 7, на иные КФО:

- не допускается.

7. Затраты на изготовление готовой продукции, выполнение работ, оказание услуг

7.1. В себестоимость услуг по программам обязательного медицинского страхования включаются затраты согласно методике расчета тарифов из Правил, утвержденных приказом Минздрава от 28.02.2019 № 108н.

7.2. Учет расходов по формированию себестоимости ведется раздельно по группам видов услуг:

A) в рамках выполнения государственного задания «Обеспечение мероприятий, направленных на охрану и укрепление здоровья» - на счете KBK 4.109.60.000;

Б) в рамках программ ОМС: на счете КБК 7.109.60.000;

В) в рамках приносящей доход деятельности: КБК 2.109.60.000;

7.3. Затраты на оказание услуг (изготовление готовой продукции) делятся на прямые и накладные.

В составе прямых затрат при формировании себестоимости оказания услуги, изготовления единицы готовой продукции учитываются расходы, непосредственно связанные с ее оказанием (изготовлением). В том числе:

- затраты на оплату труда и начисления на выплаты по оплате труда сотрудников учреждения, непосредственно участвующих в оказании услуги (изготовлении готовой продукции);
- списанные материальные запасы, в том числе медикаменты и перевязочные средства, израсходованные непосредственно на оказание услуги (изготовление готовой продукции), естественная убыль;
- переданные в эксплуатацию объекты основных средств стоимостью до 10 000 руб. включительно, которые используются при оказании услуги (изготовлении готовой продукции);
- сумма амортизации основных средств, которые используются при оказании услуги (изготовлении готовой продукции);
- расходы на аренду помещений, которые используются для оказания услуги (изготовления готовой продукции);

В составе накладных расходов при формировании себестоимости услуг (готовой продукции) учитываются расходы:

• затраты на оплату труда и начисления на выплаты по оплате труда сотрудников учреждения, участвующих в оказании нескольких видов услуг (готовой продукции);

- материальные запасы, израсходованные на нужды учреждения,  $\bullet$ естественная убыль:
- переданные в эксплуатацию объекты основных средств стоимостью до 10 000 руб. включительно в случае их использования для оказания нескольких видов услуг (изготовления готовой продукции);
- амортизация основных средств, которые используются для оказания разных услуг (изготовления готовой продукции);
- расходы, связанные с ремонтом, техническим обслуживанием нефинансовых активов;

7.4. Накладные расходы распределяются на себестоимость услуг (готовой продукции) по окончании месяца пропорционально прямым затратам в месяце распределения к объему выручки от реализации услуг (готовой продукции).

7.5. В составе общехозяйственных расходов учитываются расходы. распределяемые между всеми видами услуг (готовой продукции):

- расходы на оплату труда и начисления на выплаты по оплате труда сотрудников учреждения, не принимающих непосредственного участия в оказании услуги (изготовлении готовой продукции): административно-управленческого, административнохозяйственного и прочего обслуживающего персонала:
- материальные запасы, израсходованные на общехозяйственные  $\bullet$ нужды учреждения (в том числе в качестве естественной убыли. пришедшие в негодность) на цели, не связанные напрямую с оказанием услуг (изготовлением готовой продукции);
- переданные в эксплуатацию объекты основных средств стоимостью до 10 000 руб. включительно на цели, не связанные напрямую с оказанием услуг (изготовлением готовой продукции);
- амортизация основных средств, не связанных напрямую с оказанием услуг (изготовлением готовой продукции);
- коммунальные расходы;
- расходы на услуги связи;
- расходы на транспортные услуги;
- расходы на содержание транспорта, зданий, сооружений и инвентаря общехозяйственного назначения;
- расходы на охрану учреждения;
- расходы на прочие работы и услуги на общехозяйственные нужды.

Общехозяйственные расходы учреждения, произведенные за отчетный период (месяц), распределяются:

- в части распределяемых расходов - на себестоимость реализованных услуг (готовой продукции) пропорционально прямым затратам на единицу услуги

(продукции);

- в части нераспределяемых расходов - на увеличение расходов текущего финансового года (КБК Х.401.20.000).

Основание: пункт 135 Инструкции к Единому плану счетов № 157н.

7.6. Расходами, которые не включаются в себестоимость (нераспределяемые расходы) и сразу списываются на финансовый результат (счет КБК Х.401.20.000), признаются:

- расходы на социальное обеспечение населения;
- расходы на транспортный нало, земельный налог;
- расходы на налог на имущество;
- штрафы и пени по налогам, штрафы, пени, неустойки за нарушение условий договоров;
- амортизация по недвижимому и особо ценному движимому имуществу, которое закреплено за учреждением или приобретено за счет средств, выделенных учредителем;

7.7. Себестоимость услуг (готовой продукции) за отчетный месяц, сформированная на счете КБК Х.109.60.000, списывается в дебет счета КБК Х.401.10.131 «Доходы от оказания платных услуг (работ)» в последний день месяца за минусом затрат, которые приходятся на незавершенное производство.

7.8. Готовая продукция «Донорская кровь» принимается к учету по плановой себестоимости на дату выпуска.

Основание: пункт 122 Инструкции к Единому плану счетов № 157н.

7.9. Доля затрат на незавершенное производство рассчитывается:

- в части услуг пропорционально доле незавершенных заказов в общем объеме заказов, выполняемых в течение месяца;
- в части продукции пропорционально доле не готовых изделий в общем объеме изделий, изготавливаемых в течение месяца.

Основание: пункт 135 Инструкции к Единому плану счетов № 157н, пункты 20, 28, 33 СГС «Запасы».

### 8. Расчеты с подотчетными лицами

8.1. Денежные средства выдаются под отчет на основании приказа главного врача или служебной записки, согласованной с главным врачом. Выдача денежных средств под отчет производится путем:

- выдачи из кассы. При этом выплаты подотчетных сумм сотрудникам производятся в течение трех рабочих дней, включая день получения денег в банке;
- перечисления на зарплатную карту материально ответственного лица.

Способ выдачи денежных средств указывается в служебной записке или приказе главного врача.

8.2. Учреждение выдает денежные средства под отчет штатным сотрудникам, а также лицам, которые не состоят в штате, на основании отдельного приказа главного врача. Расчеты по выданным суммам проходят в порядке, установленном для штатных сотрудников.

8.3. Предельная сумма выдачи денежных средств под отчет на хозяйственные расходы устанавливается в размере 30 000 (Тридцать тысяч) руб. На основании распоряжения главного врача в исключительных случаях сумма может быть увеличена, но не более лимита расчетов наличными средствами между юридическими лицами в соответствии с указанием Центрального банка.

Основание: пункт 4 указаний ЦБ от 09.12.2019 № 5348-У.

8.4. Денежные средства выдаются под отчет на хозяйственные нужды на срок, который сотрудник указал в заявлении на выдачу денежных средств под отчет, но не более пяти рабочих дней. По истечении этого срока сотрудник должен отчитаться в течение трех рабочих дней.

8.5. При направлении сотрудников учреждения в служебные командировки на территории России расходы на них возмещаются в размере, установленном Порядком оформления служебных командировок (приложение 8). Возмещение расходов на служебные командировки, превышающих размер, установленный указанным Порядком, производится по фактическим расходам за счет средств от деятельности, приносящей доход, с разрешения главного врача (оформленного приказом).

8.6. Предельные сроки отчета по выданным доверенностям на получение материальных ценностей устанавливаются следующие:

- в течение 10 календарных дней с момента получения;

- в течение трех рабочих дней с момента получения материальных ценностей.

Доверенности выдаются штатным сотрудникам, с которыми заключен договор о полной материальной ответственности.

8.7 Авансовые отчеты брошюруются в хронологическом порядке в последний день отчетного месяца.

### 9. Расчеты с дебиторами и кредиторами

9.1. Денежные средства от виновных лиц в возмещение ущерба, причиненного нефинансовым активам, отражаются по коду вида деятельности «2» - приносящая доход деятельность (собственные доходы учреждения).

Возмещение в натуральной форме ущерба, причиненного нефинансовым активам, отражается по коду вида финансового обеспечения (деятельности), по которому активы учитывались.

9.2. Задолженность дебиторов в виде возмещения эксплуатационных и коммунальных расходов отражается в учете на основании выставленного арендатору счета, счетов поставщиков (подрядчиков), Бухгалтерской справки (ф. 0504833).

9.3 Расчеты по суммам предварительных оплат, подлежащим возмещению контрагентами в случае расторжения договоров (контрактов), в том числе по решению суда, а также по суммам задолженности уволенных подотчетных лиц, своевременно не возвращенным и не удержанным из зарплаты, задолженности за неотработанные дни отпуска при увольнении сотрудника, иным суммам излишне произведенных выплат учитываются на счете 0 209 34 000 в момент возникновения требований к их плательщикам (начала претензионной работы).

### 10. Расчеты по обязательствам

10.1. Аналитический учет расчетов по пособиям и иным социальным выплатам ведется в разрезе физических лиц - получателей социальных выплат.

10.2. Аналитический учет расчетов по оплате труда ведется в разрезе сотрудников и других физических лиц, с которыми заключены гражданскоправовые договоры.

#### 11. Дебиторская и кредиторская задолженность

Порядок списания дебиторской задолженности

Для целей ведения учета и составления отчетности сомнительной считается:

дебиторская задолженность по выплаченным субъектом централизованного учета авансам, по расчетам с юридическими лицами, индивидуальными предпринимателями, за работы (услуги), выполненные (оказанные) субъектом

учета, которые не погашены или с высокой степенью вероятности не будут погашены в сроки, установленные договором, не обеспечены соответствующими гарантиями и не соответствуют критериям признания активом;

Безнадежной к взысканию дебиторской задолженностью считается задолженность, по которой выполняется одно из следующих условий:

- смерть физического лица - должника или объявление его умершим в порядке, установленном гражданским процессуальным законодательством Российской Федерации;

- признание банкротом индивидуального предпринимателя - плательщика платежей в бюджет в соответствии с Федеральным законом от 26.10.2002 № 127-ФЗ «О несостоятельности (банкротстве)» - в части задолженности по платежам в бюджет, не погашенной по причине недостаточности имущества должника;

- признание банкротом гражданина, не являющегося индивидуальным предпринимателем, в соответствии с Федеральным законом от 26.10.2002 № 127-ФЗ

«О несостоятельности (банкротстве)» - в части задолженности по платежам в бюджет, не погашенной после завершения расчетов с кредиторами;

- ликвидация юридического лица - должника - в части дебиторской задолженности. не погашенной по причине недостаточности имущества должника и/или невозможности ее погашения учредителями (участниками) должника в пределах и порядке, которые установлены законодательством Российской Федерации;

- принятие актов об амнистии или о помиловании в отношении осужденных к наказанию в виде штрафа или принятия судом решения, в соответствии с которым администратор доходов бюджета утрачивает возможность взыскания задолженности по платежам в бюджет;

- вынесение судебным приставом-исполнителем постановления об окончании исполнительного производства и о возвращении взыскателю исполнительного документа по основаниям, предусмотренным пунктами 3 и 4 части 1 статьи 46 Федерального закона от 02.10.2007 № 229-ФЗ «Об исполнительном производстве», если со дня образования дебиторской задолженности прошло более 5 лет, в следующих случаях:

- размер задолженности не превышает размера требований к должнику, установленного законодательством Российской Федерации о несостоятельности (банкротстве) для возбуждения производства по делу о банкротстве;

- возвращения судом заявления о признании должника банкротом или прекращения производства по делу о банкротстве в связи с отсутствием средств, достаточных для возмещения судебных расходов на проведение процедур, применяемых в деле о банкротстве.

- исключение юридического лица по решению регистрирующего органа из единого государственного реестра юридических лиц и наличия ранее вынесенного судебным приставом-исполнителем постановления об окончании исполнительного производства в связи с возвращением взыскателю исполнительного документа по основанию, предусмотренному пунктом 3 или 4 части 1 статьи 46 Федерального закона от 02.10.2007 № 229-ФЗ «Об исполнительном производстве», - в части задолженности по платежам в бюджет, не погашенной по причине недостаточности имущества организации и невозможности ее погашения учредителями (участниками) указанной организации в случаях, предусмотренных законодательством Российской Федерации

- административные штрафы признаются безнадежными к взысканию, если судьей, органом, должностным лицом, вынесшими постановление о назначении административного наказания, в случаях, предусмотренных Кодексом Российской Федерации об административных правонарушениях вынесено постановление о прекращении исполнения постановления о назначении административного наказания;

- в случаях, предусмотренных статьей 10 Федерального закона от 29.12.2015 № 406-ФЗ «О внесении изменений в отдельные законодательные акты Российской Федерации» в соответствии с гражданским законодательством обязательство прекращено вследствие невозможности его исполнения, на основании акта государственного органа или ликвидации организации.

Правоспособность юридического лица прекращается в момент внесения в ЕГРЮЛ сведений о прекращении его деятельности. Просроченная дебиторская задолженность по контрагентам, исключенным из ЕГРЮЛ, не является для субъекта учета активом по причине отсутствия уверенности в поступлении в обозримом будущем денежных средств или их эквивалентов в погашение (исполнение) дебиторской задолженности ввиду утраты правоспособности контрагента и подлежит отражению на забалансовом счете 04 «Сомнительная задолженность» на основании решения комиссии по поступлению и выбытию активов / иной профильной комиссии8, сформированного с учетом документов, подтверждающих сведения о прекращении юридического лица в ЕГРЮЛ (включая случаи исключения контрагента из ЕГРЮЛ без вынесения постановления об окончании исполнительного производства).

Бухгалтерия обеспечивает работу комиссии по поступлению и выбытию активов / иной профильной комиссии в части проведения анализа выявления признаков просроченной дебиторской задолженности, подготовки информации и (или) документов, подтверждающих наличие оснований для принятия решения о признании дебиторской задолженности сомнительной и/или безнадежной.

Решение об отнесении дебиторской задолженности в состав просроченной дебиторской задолженности, принимается комиссией по поступлению и выбытию активов / иной профильной комиссией (при участии инвентаризационной комиссии, если решение принимается по результатам инвентаризации обязательств) и оформляется субъектом учета Протоколом (решением) комиссии по поступлению и выбытию активов о реклассификации дебиторской задолженности (неунифицированная форма).

Решение о признании лебиторской залолженности сомнительной и/или безнадежной к взысканию принимается комиссией по поступлению и выбытию активов / иной профильной комиссией, согласовывается с бухгалтерией в части финансовых показателей на счетах учета, с учредителем в части правомерности принятия решения (при необходимости) и отражается в Протоколе (решении) комиссии по поступлению и выбытию активов о признании дебиторской задолженности нереальной к взысканию (неунифишрованная форма) / Решении о признании (восстановлении) сомнительной задолженности по доходам (ф. 0510445) и Акте о признании безнадежной к взысканию задолженности по доходам (ф. 0510436) с указанием причины (обоснования) списания.

Если дебиторская задолженность признана сомнительной бухгалтерия на основании оформленного Протокола (решения) комиссии по поступлению и выбытию активов о признании дебиторской задолженности нереальной к взысканию (неунифицированная форма) / Решения о признании (восстановлении) сомнительной задолженности по доходам (ф. 0510445), Приказа о списании задолженности производит списание задолженности с балансового учета. Одновременно, в целях наблюдения за возможностью возобновления согласно законодательству Российской Федерации процедуры взыскания просроченной дебиторской задолженности, создается резерв по сомнительным долгам, формируемый на забалансовом счете 04 «Сомнительная задолженность», в сумме задолженности, подлежащей взысканию.

Если дебиторская задолженность признана безнадежной к взысканию и отсутствуют основания для возобновления процедуры взыскания, централизованная бухгалтерия на основании оформленного субъектом централизованного учета Акта о признании безнадежной к взысканию задолженности по доходам (ф. 0510436) производит списание задолженности с балансового учета (если ранее такая задолженность не была уже признана сомнительной), без создания резерва по сомнительным долгам, формируемом на забалансовом счете 04 «Сомнительная задолженность».

Уменьшение резерва по сомнительным долгам, формируемом на забалансовом счете 04 «Сомнительная задолженность», производится в случаях:

возобновления процедуры взыскания (на основании Протокола (решения) комиссии по поступлению и выбытию активов о признании дебиторской задолженности нереальной к взысканию (неунифицированная форма) /Решения о признании (восстановлении) сомнительной задолженности по доходам (ф. 0510445) с восстановлением на балансовых счетах);

поступления средств в погашение задолженности;

(на основании Акта о признании безнадежной к взысканию задолженности по доходам (ф. 0510436)).

Порядок списания кредиторской задолженности

Решение о списании кредиторской задолженности принимается комиссией по поступлению и выбытию активов / иной профильной комиссией (при участии инвентаризационной комиссии,

если решение принимается по результатам инвентаризации обязательств) по согласованию бухгалтерией и оформляется Протоколом (решением) комиссии по поступлению и выбытию активов о списании кредиторской задолженности (неунифицированная форма) / Решением о списании задолженности, невостребованной кредиторами, со счета № (ф. 0510437) на основании Инвентаризационной описи по расчетам с покупателями, поставщиками и прочими дебиторами и кредиторами (ф. 0504089), которые служат бухгалтерии основанием для списания с учета кредиторской задолженности.

Кредиторская задолженность, срок исполнения обязательств по которым нарушен, подлежит реклассификации:

а) в состав просроченной кредиторской задолженности - в отношении кредиторской задолженности, по которой в срок, предусмотренный правовым основанием возникновения задолженности, обязательства, субъектом учета не исполнены;

б) в состав задолженности, невостребованной кредиторами - в отношении кредиторской задолженности субъекта учета в сумме непредъявленных контрагентами требований, вытекающих из условий договора (контракта), в том числе сумм кредиторской задолженности, не подтвержденных по результатам инвентаризации контрагентами, а также кредиторской задолженности, образовавшейся в связи с переплатами в бюджет, в том числе налогов.

Бухгалтерия, в целях проведения анализа выявления признаков просроченной кредиторской задолженности, ежемесячно представляет информацию о состоянии кредиторской задолженности с указанием даты возникновения, сумм, наименований контрагентов и договоров.

Анализ кредиторской задолженности на предмет выявления нарушения сроков исполнения обязательств, и отнесения ее в состав просроченной кредиторской задолженности, задолженности невостребованной кредиторами, проводится не реже одного раза в месяц.

Решение об отнесении кредиторской задолженности в состав просроченной кредиторской задолженности, задолженности невостребованной кредиторами принимается комиссией по поступлению и выбытию активов (при участии инвентаризационной комиссии, если решение принимается по результатам

инвентаризации обязательств) / иной профильной комиссией и оформляется субъектом централизованного учета Протоколом (решением) комиссии по поступлению и выбытию активов о реклассификации кредиторской задолженности (неунифицированная форма).

По факту реклассификации кредиторской задолженности в состав просроченной кредиторской задолженности учреждение принимается решение в части:

- учета просроченной кредиторской задолженности в составе балансового учета в отношении обязательств при наличии документов-оснований, по которым предполагается погашение задолженности в обозримом будущем;

- выбытия просроченной кредиторской задолженности с балансового учета на забалансовый учет на счет 20 «Задолженность, невостребованная кредиторами» в части обязательств, по которым в обозримом будущем не предполагается погашение в виду невостребованности по причине отсутствия требований со стороны контрагента (юридического или физического лица) и обязательств, до момента окончания срока наблюдения за указанной задолженностью, в течение срока исковой давности (основание: результаты инвентаризации (Акты сверки взаимных расчетов (неунифицированная форма)), в соответствии с которыми кредитор не предъявил требования, которые вытекают из условий договора, контракта, иных обязательств, и не подтвердил задолженность);

- списания просроченной кредиторской задолженности с балансового учета без отнесения на забалансовый учет на счет 20 «Задолженность, невостребованная кредиторами» по просроченной кредиторской задолженности, которая в обозримом будущем не подлежит погашению ввиду своей невостребованности по причине отсутствия требований со стороны контрагента (юридического или физического лица) и при обоснованном отсутствии потребности в наблюдении за задолженностью, невостребованной кредиторами по следующим основаниям:

результаты инвентаризации (Акты сверки взаимных расчетов (неунифицированная форма)), в соответствии с которыми кредитор не предъявил требования, которые вытекают из условий договора, контракта, иных обязательств, и не подтвердил задолженность;

документов, подтверждающих истечение срока исковой давности, определяемого ст. 196 Гражданского кодекса Российской Федерации (договоры, акты, банковские выписки, другие документы), или ликвидацию (смерть) кредитора (выписки из ЕГРЮЛ, ЕГРИП, свидетельство о смерти);

судебного подтверждения, что налоговая инспекция утратила право на взыскание недоимки в связи с истечением сроков взыскания задолженности по налогам, страховым взносам, сборам, штрафам, пеням.

- списания задолженности, не востребованной кредиторами с забалансового учета на счете 20 «Задолженность, невостребованная кредиторами» - после окончания срока наблюдения за указанной задолженностью, срока исковой давности.

Срок анализа просроченной кредиторской задолженности на предмет ее выбытия с балансового учета или списания просроченной кредиторской задолженности и задолженности, невостребованной кредиторами, по результатам проведения инвентаризации расчетов должны составлять не реже одного раза в квартал.

Списание задолженности с забалансового счета 20 «Задолженность, невостребованная кредиторами» производится на основании Протокола (решения) комиссии по поступлению и выбытию активов о списании кредиторской задолженности (неунифицированная форма) / Решения о списании задолженности, невостребованной кредиторами, со счета  $N_e$  (ф. 0510437) по истечении срока наблюдения, срока исковой давности.

Восстановление ранее списанной кредиторской задолженности на балансовые счета производится на основании Протокола (решения) комиссии по поступлению и выбытию активов о списании кредиторской задолженности (неунифицированная форма) / Решения о восстановлении кредиторской задолженности (ф. 0510446) в случае, если кредитор предъявил свои требования.

12. Резервы предстоящих расходов

Порядок признания (принятия к учету) и оценки резервов предстоящих расходов, а также раскрытия информации о резервах в отчетности осуществляется учреждением в соответствии с требованиями ФСБУ «Концептуальные основы бухгалтерского учета и отчетности», федерального стандарта бухгалтерского учета государственных финансов «Резервы. Раскрытие информации об условных обязательствах и условных активах», утвержденного приказом Минфина России от 30.05.2018 № 124н, федерального стандарта бухгалтерского учета государственных финансов «Доходы», утвержденного приказом Минфина России от 27.02.2018 № 32н, федерального стандарта бухгалтерского учета государственных финансов «Выплаты персоналу», утвержденного приказом Минфина России от 15.11.2019 № 184н, иными нормативными правовыми актами, регламентирующими порядок организации и ведения учета в Российской Федерации.

Учреждением формируются:

резерв предстоящих расходов по выплатам персоналу;

резерв по претензиям, искам;

резерв предстоящих расходов по оплате обязательств, по которым не поступили расчетные документы;

резерв предстоящих расходов по договорам аренды.

Резервы признаются при соблюдении следующих общих критериев:

- у субъекта учета имеется обязанность, возникшая в результате произошедших фактов хозяйственной жизни;

- для исполнения обязанности потребуется выбытие активов;

- размер обязанности может быть обоснованно оценен и подтвержден расчетно или документально;

- момент предъявления требования об исполнении обязательства и его размер не зависят от действий учреждения.

Резервы формируются с учетом порядка, предусмотренного пунктом 1.1.3 настоящей учетной политики.

Признание в учете расходов, в отношении которых сформирован резерв, осуществляется за счет суммы созданного резерва.

При недостаточности резерва соответствующие суммы отражаются в составе расходов текущего периода (0.401.20.200 «Расходы экономического субъекта»).

Списание неиспользованной суммы ранее сформированного резерва предстоящих расходов, в случае прекращения выполнения условий признания резерва и/или его избыточности, отражается по дебету соответствующих счетов аналитического учета счета 0.401.60.000 «Резервы предстоящих расходов» и кредиту соответствующих счетов аналитического учета счетов 0.401.20.200 «Расходы экономического субъекта».

При недостаточности резерва соответствующие суммы отражаются в составе расходов текущего периода (0.109.00.000 «Затраты на изготовление готовой продукции, выполнение работ, услуг», 0.401.20.200 «Расходы экономического субъекта»).

Списание неиспользованной суммы ранее сформированного резерва предстоящих расходов, в случае прекращения выполнения условий признания резерва и (или) его избыточности, отражается по дебету соответствующих счетов аналитического учета счета 0.401.60.000 «Резервы предстоящих расходов» и кредиту соответствующих счетов аналитического учета счетов 0.109.00.000 «Затраты на изготовление готовой продукции, выполнение работ, услуг», 0.401.20.200 «Расходы экономического субъекта».

Информация по обязательствам отражается на счете 0.401.60.000 «Резервы предстоящих расходов» с детализацией для отражения конкретного вида резервов в аналитическом коде (в 23-м разряде номера счета), определенном рабочим планом счетов.

#### Резерв предстоящих расходов по выплатам персоналу.

Объекты учета отложенных выплат персоналу признаются в части предстоящих расходов на оплату отпусков - в сумме предстоящей оплаты отпусков за фактически отработанное время и/или компенсаций за неиспользованные отпуска, в том числе при увольнении, включая платежи на обязательное социальное страхование.

Резерв предстоящих расходов по выплатам персоналу формируется отдельно по обязательствам:

на оплату отпусков работникам за фактически отработанное время и/или компенсации за неиспользованный отпуск;

на уплату страховых взносов.

Расходы на формирование резерва предстоящих расходов по выплатам персоналу отражаются на основании Расчета резерва предстоящих расходов по выплатам персоналу (персонифицировано по каждому работнику) (неунифицированная форма), формируемого бухгалтерией ежеквартально.

Резерв определяется централизованной бухгалтерией на последний день отчетного периода, исходя из данных Сведений о неиспользованных днях отпуска (неунифицированная форма) персонифицировано по каждому работнику на указанную дату, предоставленных кадровой службой субъекта централизованного учета.

Сведения о неиспользованных днях отпуска (неунифицированная форма) заполняются субъектом централизованного учета персонифицировано по каждому работнику, заполняются все поля, предусмотренные формой.

В число неиспользованных дней отпуска включаются только те дни, право на которые работники уже заработали и не использовали на конец отчетного периода.

Централизованная бухгалтерия при расчете средней заработной платы учитывает все предусмотренные системой оплаты труда виды выплат, применяемые в субъекте централизованного учета, независимо от источников этих выплат.

Расчет оценки обязательства на оплату отпусков производится:

персонифицировано по каждому работнику по формуле:

Обязательство на оплату отпусков =  $\Box$  (Кл х СЗПл),

где: Кл-количество неиспользованных n-м работником дней отпуска за период с начала работы на дату расчета (конец соответствующего отчетного периода);

СЗПп- средний дневной заработок n-го работника, определяемый(ое) по состоянию на конец отчетного периода;

n - число работников субъекта централизованного учета, имеющих право на оплачиваемые отпуска по состоянию на конец соответствующего года.

по отдельным категориям работников (группам персонала) по формуле:

Обязательство на оплату отпусков =  $K_1x$  C3II<sub>1</sub> +  $K_2x$  C3II<sub>2</sub> +  $K_3x$  $C3II_3$ 

где: Кі, К2, К3 - количество всех дней неиспользованного отпуска по каждой группе персонала;

СЗП1, СЗП2, СЗП3 - средняя заработная плата, рассчитанная(ое) по каждой группе персонала.

по учреждению в целом из средней заработной платы по всем работникам учреждения по формуле:

Обязательство на оплату отпусков = К х СЗП

где: К - общее количество, не использованных всеми работниками дней отпуска за период с начала работы на дату расчета (конец каждого месяца, квартала, года);

СЗП - средняя заработная плата по всем работникам учреждения в иелом.

Средний дневной заработок определяется в соответствии с пунктом 10 Положения об особенностях порядка исчисления средней заработной платы, утвержденного постановлением Правительства Российской Федерации от 24.12.2007 № 922.

Оценка обязательств по сумме страховых взносов рассчитывается по формуле:

Обязательство на уплату страховых взносов = Обязательство на оплату отпусков х C,

где: С - тариф страховых взносов.

Отчисления в резерв производятся на последнее число месяца, квартала, года.

Если сумма начисленных к оплате отпусков за соответствующий месяц превышает сумму резерва, то сумма превышения отражается в составе расходов текущего периода.

Резерв формируется по всем КВФО, за счет которых осуществляются расчеты с персоналом.

Расчет оценки обязательства на оплату отпусков производится раздельно по каждому источнику финансирования.

Расчет оценки по каждому работнику производится по источнику финансирования (выбор порядка расчета оценки обязательства на оплату отпусков определяется при формировании учетной политики):

- по которому определен должностной оклад (оклад) согласно штатному расписанию /установлены выплаты за выполнение дополнительной работы в соответствии со ст. 60.2. ТК РФ.

- по которому работнику начислены выплаты, учитываемые для расчета среднего заработка (в разрезе источников средств финансового обеспечения).

Проверка оценочных значений резерва проводится не реже одного раза в год, перед составлением годовой отчетности.

Если накопленная сумма резерва превышает фактические обязательства по оплате отпусков, не использованных на конец отчетного периода, резерв уменьшается на излишне начисленную сумму.

Если в результате инвентаризации установлено, что накопленная сумма меньше обязательств субъекта централизованного учета по оплате отпусков, не использованных на конец отчетного периода, производится дополнительное начисление в резерв.

Формирование резерва предстоящих расходов по выплатам персоналу осуществляется за фактически отработанное время путем увеличения или уменьшения ранее сформированного резерва на отчетную дату.

Прекращение признания объектов учета отложенных выплат персоналу осуществляется по мере признания объектов учета текущих выплат персоналу за счет сумм ранее признанного резерва предстоящих расходов по выплатам персоналу.

В случае избыточности суммы признанного резерва предстоящих расходов по выплатам персоналу размер резерва корректируется (уменьшается) с отнесением на расходы текущего отчетного периода.

#### Резерв по претензиям, искам

Резерв формируется по предъявленным субъекту централизованного учета штрафным санкциям (пеням), иным компенсациям по причиненным ущербам физическим, юридическим лицам.

Отчисления в резерв по претензиям, искам производятся на основании предъявленных бухгалтерии претензий, исков:

по оспоримым претензионным требованиям, по которым предполагается досудебное урегулирование, - на дату получения претензионного требования;

по оспоримым исковым требованиям, по которым не предполагается досудебное урегулирование, - на дату уведомления субъекта учета о принятии иска к судебному производству.

Расходы на формирование резерва по претензиям, искам признаются в полной сумме претензионных требований и исков.

Резерв предстоящих расходов по оплате обязательств, по которым не поступили расчетные документы

По обязательствам учреждения, возникающим по фактам хозяйственной деятельности (сделкам, операциям), по начислению которых существует на отчетную дату неопределенность по их размеру ввиду отсутствия первичных учетных документов, а также в случае, если момент поступления материальных ценностей (работ, услуг) не совпадает с фактом приемки материальных ценностей (результатов выполненных работ, оказания услуг) формируется резерв предстоящих расходов по оплате обязательств, по которым не поступили расчетные документы.

Формирование резерва осуществляется на счет 0.401.60.000 «Резерв предстоящих расходов по оплате обязательств, по которым не поступили первичные учетные документы», в порядке, установленном настоящей учетной политикой.

Резерв предстоящих расходов по оплате обязательств, по которым не поступили первичные учетные документы, создается на основе оценочных значений.

Расчет резерва предстоящих расходов по оплате обязательств, по которым не поступили первичные учетные документы рассчитывается исходя из:

- анализа объемов услуг, потребленных в текущем финансовом году в размере среднемесячного объема, определяемого по формуле:

Сумма резерва = Среднемесячный объем услуг, потребленных в текущем финансовом году х Тариф по оплате работ (услуг);

- фактического объема оказанных коммунальных услуг, определяемых расчетным способом на основании показателей счетчиков прибора учета на последнее число месяца;

- ожидаемого объема работ (услуг), предусмотренного графиком, приложенным к контракту (договору).

Резерв предстоящих расходов по оплате обязательств, по которым не поступили первичные учетные документы, создаваемый на момент поступления материальных ценностей, передачи результатов выполненных работ, оказания услуг заказчику, формируется по фактической стоимости поступивших материальных ценностей и результатов выполненных работ (оказанных услуг).

Резерв на оплату обязательств формируется на дату фактического поступления материальных ценностей (работ, услуг).

Операция по формированию резерва оформляется Бухгалтерской справкой (ф. 0504833) на основании Расчета резерва предстоящих расходов по оплате обязательств, по которым не поступили расчетные документы (неунифицированная форма), товаросопроводительных документов (Товарная накладная (ТОРГ-12), Акт выполненных работ (оказания услуг), иные сопроводительные документы), представляемые в бухгалтерию.

#### Резерв предстоящих расходов по договорам аренды

При поступление основных средств, непроизведенных активов во временное владение и пользование или во временное пользование по договору аренды,

относящихся к операционной аренде, субъект централизованного учета создает резерв предстоящих расходов по договорам аренды в сумме арендных платежей, исчисленной за весь срок пользования нефинансовыми активами в соответствии с договором аренды на дату классификации указанных объектов учета аренды.

Формирование резерва осуществляется на счете 0.401.60.000 «Резерв предстояцих расходов по договорам аренды» в порядке, установленном настоящей учетной политикой.

## 12. Финансовый результат

12.1. Доходы от предоставления права пользования активом (арендная плата) признается доходами текущего финансового года с одновременным уменьшением предстоящих доходов равномерно (ежемесячно) на протяжении срока пользования объектом учета аренды. Основание: пункт 25 СГС «Аренда», подпункт «а» пункта 55 СГС «Доходы».

12.2. Доходы от оказания платных услуг по долгосрочным договорам (абонементам) признаются в учете в составе доходов будущих периодов в сумме договора. Доходы будущих периодов признаются в текущих доходах равномерно в последний день каждого месяца в разрезе каждого договора (абонемента). Аналогичный порядок признания доходов в текущем периоде применяется к договорам, в соответствии с которыми услуги оказываются неравномерно.

Основание: пункт 301 Инструкции к Единому плану счетов № 157н, пункт 11 СГС «Долгосрочные договоры».

12.3. В отношении платных услуг, по которым срок действия договора менее года, а даты начала и окончания исполнения договора приходятся на разные отчетные годы, учреждение применяет положения СГС «Долгосрочные договоры».

Основание: пункт 5 СГС «Долгосрочные договоры».

12.4. Доходы начисляются:

- по программам ОМС и ДМС на дату подписания первичного документа со страховой медицинской организацией: акта об оказании услуг, акта сверки и пр.;
- от оказания платных услуг, работ на дату подписания акта оказанных услуг, выполненных работ;
- от сумм принудительного изъятия на дату направления контрагенту требования об оплате пеней, штрафа, неустойки;
- от возмещения ущерба на дату обнаружения ущерба на основании ведомости расхождений по результатам инвентаризации (ф. 0504092), на дату оценки ущерба на основании акта комиссии;
- от реализации имущества на дату подписания акта приемапередачи имущества;

• от пожертвований - на дату подписания договора о пожертвовании либо на дату поступления имущества и денег, если письменный договор пожертвования не заключался;

12.5. Учреждение осуществляет все расходы в пределах установленных норм и утвержденного на текущий год плана финансово-хозяйственной деятельности:

- на междугородные переговоры, услуги по доступу в Интернет по фактическому расходу;
- пользование услугами сотовой связи по лимиту утвержденному распоряжением учредителя.

12.6. В составе расходов будущих периодов на счете КБК Х.401.50.000 «Расходы будущих периодов» отражаются:

- расходы на страхование имущества, гражданской ответственности;
- отпускные, если сотрудник не отработал период, за который предоставили отпуск;
- взносы на капремонт многоквартирных домов;
- плата за сертификат ключа ЭЦП;
- упущенная выгода от сдачи объектов в аренду на льготных условиях;

Расходы будущих периодов списываются на финансовый результат текущего финансового года равномерно по 1/12 за месяц в течение периода, к которому они относятся. По договорам страхования период, к которому относятся расходы, равен сроку действия договора. По другим расходам, которые относятся к будущим периодам, длительность периода устанавливается главным врачом в приказе.

Основание: пункты 302, 302.1 Инструкции к Единому плану счетов № 157н.

12.7. В случае заключения лицензионного договора на право использования результата интеллектуальной деятельности или средства индивидуализации единовременные платежи за право включаются в расходы будущих периодов. Такие расходы списываются на финансовый результат текущего периода ежемесячно в последний день месяца в течение срока действия договора.

Основание: пункт 66 Инструкции к Единому плану счетов № 157н.

12.8. В учреждении создаются резервы по выплатам персоналу, по искам и претензионным требованиям, по обязательствам при приемке результатов контрактов в ЕИС в сфере закупок, по гарантийному ремонту, по убыточным договорным обязательствам, на демонтаж основных средств, на

оплату обязательств, по которым нет документов, по сомнительным долгам, под снижение стоимости материальных запасов.

12.8.1. Резерв расходов по выплатам отпускных персоналу. Порядок расчета резерва приведен в приложении 14.

12.8.2. Резерв по искам, претензионным требованиям - в случае когда учреждение является стороной судебного разбирательства. Величина резерва устанавливается в размере претензии, предъявленной учреждению в судебном иске либо в претензионных документах досудебного разбирательства. В случае если претензии отозваны или не признаны судом, сумма резерва списывается с учета методом «красное сторно».

12.8.3. Резерв по обязательствам, возникающим при поступлении товаров, работ.

услуг, закупка которых осуществляется через ЕИС в сфере закупок. создается, если фактическая приемка осуществляется ранее размешения (подписания) в ЕИС документа о приемке поставленного товара (переданного результата работ, оказанной услуги).

Датой признания резерва в бухгалтерском учете является дата фактической поставки товара (выполнения работ, оказания услуг). Резерв отражается по кредиту соответствующих счетов аналитического учета счета 0 401 60 000 «Резервы предстоящих расходов» с одновременным отражением суммы отложенного обязательства на соответствующем счете аналитического учета счета 0 502 99 000 «Отложенные обязательства» на основании полученных от контрагента первичных документов (накладных, актов, УПД) и решения комиссии учреждения (ф. 0510441).

Резерв списывается после подписания в ЕИС документа о приемке — при признании затрат и (или) при признании кредиторской задолженности по выполнению обязательства, по которому резерв был создан. Уточнение ранее сформированного резерва отражается на дату его расчета дополнительной бухгалтерской записью (увеличение резерва). В случае избыточности суммы признанного резерва или в случае прекращения выполнения условий признания резерва, неиспользованная сумма резерва списывается с отнесением на уменьшение расходов (финансового результата) текущего периода (уменьшение резерва).

12.8.4. Резерв на оплату обязательств, по которым нет документов, создается в последний рабочий день отчетного квартала в случае, когда на этот день в бухгалтерию не поступили первичные документы от контрагентов. Сумма резерва устанавливается на основании расчета планового отдела. Расчет производится на основании данных о фактически оказанных услугах, выполненных работах или поставленных товарах.

12.8.5. Резерв по сомнительным долгам отражается на забалансовом счете 04 и равен сумме числящейся на нем дебиторской задолженности. На балансовых счетах резерв не отражается.

Основание: пункты 302, 302.1 Инструкции к Единому плану счетов № 157н, пункты 7, 21 СГС «Резервы».

12.9. Доходы от целевых субсидий по соглашению, заключенному на срок более года, учреждение отражает на счетах:

- 401.41 «Доходы будущих периодов к признанию в текущем году»:
- 401.49 «Доходы будущих периодов к признанию в очередные годы».

Основание: пункт 301 Инструкции к Единому плану счетов № 157н.

## 13. Санкционирование расходов

Принятие к учету обязательств (денежных обязательств) осуществляется в порядке, приведенном в приложении 15.

## 14. События после отчетной даты

Признание в учете и раскрытие в бухгалтерской отчетности событий после отчетной даты осуществляется в порядке, приведенном в приложении 16.

## 15. Представительские расходы

15.1. К представительским расходам относятся расходы, связанные с официальным приемом и обслуживанием представителей других организаций, участвующих в переговорах в целях установления и поддержания сотрудничества, обмена опытом. А именно расходы:

- на официальный прием или обслуживание: завтрак, обед или иное аналогичное мероприятие для участников мероприятия;
- буфетное обслуживание во время мероприятия, в том числе обеспечение питьевой водой, напитками;
- обеспечение участников канцелярскими принадлежностями;
- транспортное обеспечение доставки участников к месту мероприятия и обратно.

15.2. Документами, подтверждающими обоснованность представительских расходов, являются:
- приказ главного врача о проведении мероприятия и назначении ответственного за него;
- смета предстоящих расходов на мероприятие:
- отчет о представительских расходах, составленный сотрудником, ответственным за мероприятие:
- первичные документы о произведенных расходах.

### 16. Денежные документы

16.1. В составе денежных документов учитываются:

- почтовые марки:
- конверты с марками:
- оплаченные путевки в дома отдыха, санатории, турбазы и пр.;
- оформленные на бумажном носителе проездные документы (билеты);

Основание: пункт 169 Инструкции к Единому плану счетов № 157н.

16.2. Для отчета об использовании марок и маркированных конвертов подотчетное лицо составляет Реестр использованных марок и маркированных конвертов. Форма реестра утверждается учреждением самостоятельно.

## 17. Целевые средства

17.1. Расчеты с целевыми поступлениями на забалансовом счете 17 и целевыми выбытиями на забалансовом счете 18 ведутся в разрезе контрагентов, уникальных идентификаторов начислений (УИН), кодов целей и правовых оснований, включая дату исполнения.

## VI. Инвентаризация имущества и обязательств

1. Инвентаризацию имущества и обязательств (в том числе числящихся на забалансовых счетах), а также финансовых результатов (в том числе расходов будущих периодов и резервов) проводит постоянно действующая инвентаризационная комиссия. Порядок и график проведения инвентаризации приведены в приложении 13.

В отдельных случаях (при смене материально ответственных лиц, выявлении фактов хищения, стихийных бедствиях и т. д.) инвентаризацию может проводить специально созданная рабочая комиссия, состав которой

утверждается отельным приказом главного врача. Основание: статья 11 Закона от 06.12.2011 № 402-ФЗ, раздел VIII СГС «Концептуальные основы бухучета и отчетности».

2. Состав комиссии для проведения внезапной ревизии кассы приведен в приложении 4.

3. Руководителями обособленных структурных подразделений учреждения создаются инвентаризационные комиссии из числа сотрудников подразделения приказом по подразделению.

# VII. Порядок организации и обеспечения внутреннего финансового контроля

1. Внутренний финансовый контроль в учреждении осуществляет комиссия. Помимо комиссии, постоянный текущий контроль в ходе своей деятельности осуществляют в рамках своих полномочий:

- главный врач, его заместители;
- главный бухгалтер, сотрудники бухгалтерии;
- начальник планово-экономического отдела, сотрудники отдела;
- юрисконсульт;
- иные должностные лица учреждения в соответствии со своими обязанностями.

2. Положение о внутреннем финансовом контроле и график проведения внутренних проверок финансово-хозяйственной деятельности приведен в приложении 11.

Основание: пункт 6 Инструкции к Единому плану счетов № 157н.

## VIII. Бухгалтерская (финансовая) отчетность

1. В целях составления отчета о движении денежных средств величина денежных средств определяется прямым методом и рассчитывается как разница между всеми денежными притоками учреждения от всех видов деятельности и их оттоками.

Основание: пункт 19 СГС «Отчет о движении денежных средств».

2. Бухгалтерская отчетность формируется и хранится в виде электронного документа в информационной системе «Смарт». Бумажная копия комплекта отчетности хранится у главного бухгалтера.

Основание: часть 7.1 статьи 13 Закона 06.12.2011 № 402-ФЗ

4. В целях раскрытия в годовой бухгалтерской отчетности информации о юридических и физических лицах, на деятельность которых учреждение способно оказывать влияние или которые способны оказывать влияние на деятельность учреждения (далее - связанные стороны), а также об операциях со связанными сторонами сотрудник, назначенный приказом руководителя, представляет в бухгалтерию состав связанных сторон на 1 января года, следующего за отчетным.

Срок представления информации - не позднее первого рабочего дня года, следующего за отчетным.

Основание: пункты 7, 8 СГС «Информация о связанных сторонах».

Информацию с составом связанных сторон ответственный сотрудник представляет в свободной форме, с указанием следующих реквизитов:

- полное наименование юридического лица или фамилия, имя, отчество (если имеется) физического лица, являющегося связанной стороной;
- ИНН связанной стороны;
- тип организации. Для физического лица указывается «физическое лицо»;
- основание, в силу которого лицо признается связанной стороной (исключается из состава связанных сторон);
- дата включения (исключения) в перечень связанных сторон. Дата указывается в формате «ММ.ГГГГ».

Состав связанных сторон не представляется, если на отчетную дату и в течение отчетного года связанных сторон не было. Ответственный сотрудник информирует главного бухгалтера об отсутствии связанных сторон служебной запиской в срок не позднее первого рабочего дня года, следующего за отчетным.

## IX. Порядок передачи документов бухгалтерского учета при смене главного врача и главного бухгалтера

1. При смене главного врача или главного бухгалтера учреждения (далее увольняемые лица) они обязаны в рамках передачи дел заместителю, новому должностному лицу, иному уполномоченному должностному лицу учреждения (далее - уполномоченное лицо) передать документы бухгалтерского учета, а также печати и штампы, хранящиеся в бухгалтерии.

2. Передача бухгалтерских документов и печатей проводится на основании приказа главного врача или Министерства здравоохранения области, осуществляющего функции и полномочия учредителя (далее - учредитель).

3. Передача документов бухучета, печатей и штампов осуществляется при участии комиссии, создаваемой в учреждении, с составлением акта приемапередачи.

Прием-передача бухгалтерских документов оформляется актом приемапередачи. К акту прилагается перечень передаваемых документов, с указанием их количества и типа.

Акт приема-передачи дел должен полностью отражать все существенные недостатки и нарушения в организации работы бухгалтерии.

Акт приема-передачи подписывается уполномоченным лицом, принимающим дела, и членами комиссии.

При необходимости члены комиссии включают в акт свои рекомендации и предложения, которые возникли при приеме-передаче дел.

4. В комиссию, указанную в пункте 3 настоящего Порядка, включаются сотрудники учреждения и (или) учредителя, в соответствии с приказом на передачу бухгалтерских документов.

5. Передаются следующие документы:

- учетная политика со всеми приложениями;
- квартальные и годовые бухгалтерские отчеты и балансы, налоговые декларации;
- по планированию, в том числе план финансово-хозяйственной деятельности учреждения, государственное задание, план-график закупок, обоснования к планам;
- бухгалтерские регистры синтетического и аналитического учета: книги, оборотные ведомости, карточки, журналы операций;
- налоговые регистры;
- по реализации: книги покупок и продаж, журналы регистрации счетов-фактур, акты, счета-фактуры, товарные накладные и т. д.;
- о задолженности учреждения, в том числе по кредитам и по уплате налогов;
- о состоянии лицевых и банковских счетов учреждения;
- о выполнении утвержденного государственного задания;
- по учету зарплаты и по персонифицированному учету;
- по кассе: кассовые книги, журналы, расходные и приходные кассовые ордера, денежные документы и т. д.;
- акт о состоянии кассы, составленный на основании ревизии кассы и скрепленный подписью главного бухгалтера;
- об условиях хранения и учета наличных денежных средств;
- договоры с поставщиками и подрядчиками, контрагентами, аренлы ит. д.:
- договоры с покупателями услуг и работ, подрядчиками и поставшиками:
- учредительные документы и свидетельства: постановка на учет. присвоение номеров, внесение записей в единый реестр, коды и т.  $\Pi$ :
- о недвижимом имуществе, транспортных средствах учреждения: свидетельства о праве собственности, выписки из ЕГРП, паспорта транспортных средств и т. п.;
- об основных средствах, нематериальных активах и товарноматериальных ценностях;
- акты о результатах полной инвентаризации имущества и финансовых обязательств учреждения с приложением инвентаризационных описей, акта проверки кассы учреждения:
- акты сверки расчетов, подтверждающие состояние дебиторской и кредиторской задолженности, перечень нереальных к взысканию сумм дебиторской задолженности с исчерпывающей характеристикой по каждой сумме;
- акты ревизий и проверок;
- материалы о недостачах и хищениях, переданных и не переданных в правоохранительные органы;
- договоры с кредитными организациями;
- бланки строгой отчетности;
- иная бухгалтерская документация, свидетельствующая о деятельности учреждения.

6. При подписании акта приема-передачи при наличии возражений по пунктам акта главный врач и (или) уполномоченное лицо излагают их в письменной форме в присутствии комиссии.

Члены комиссии, имеющие замечания по содержанию акта, подписывают его с отметкой «Замечания прилагаются». Текст замечаний излагается на отдельном листе, небольшие по объему замечания допускается фиксировать на самом акте.

7. Акт приема-передачи оформляется в последний рабочий день увольняемого лица в учреждении.

8. Акт приема-передачи дел составляется в трех экземплярах: 1-й экземпляр - учредителю (главному врачу, если увольняется главный бухгалтер), 2-й экземпляр - увольняемому лицу, 3-й экземпляр - уполномоченному лицу, которое принимало дела.

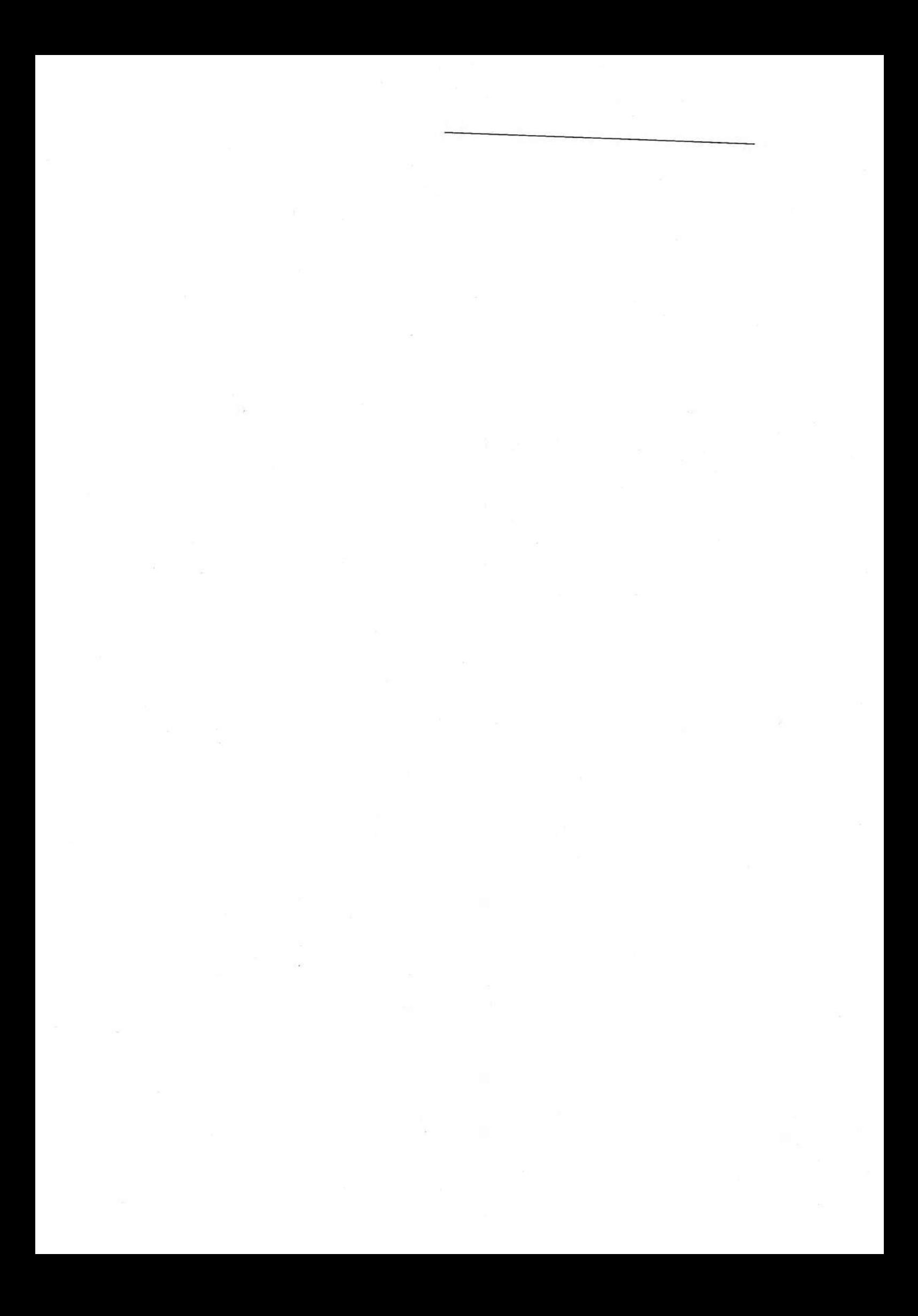

## Определить учетную политику для целей налогообложения налогом на прибыль

Определить дату получения дохода в том отчетном (налоговом) периоде, в котором они имели место, независимо от фактической оплаты денежными средствами, иным имуществом, работами. Услугами и (или) имущественными правами, т.е. доход определяется методом начисления в соответствии со ст. 271, главы 25 Налогового кодекса РФ.

Доходами для целей налогообложения от приносящей доход деятельности признавать доходы учреждения, получаемые от юридических и физических лиц по операциям реализации товаров, работ, услуг, имущественных прав и внереализационные расходы в соответствии со ст. 248.249, 250, главы 25 Налогового кодекса РФ. Учет доходов и расходов целевых средств и средств, полученных от приносящей доход деятельности вести раздельно.

Доходы от сдачи имущества в аренду признать:

-доходами от реализации товаров, работ, услуг;

-внереализационными доходами;

-прочие.

Суммы компенсации коммунальных платежей, поступивших арендодателю от арендатора - учитывать в составе внереализационных доходов. (Письма Минфина России от 24.03.2009г №0303-05/47, 27.12.2007 №03-0306/4/158).

В результате соответствия порядка группировки и учета

хозяйственных операций по учету доходов и расходов от рыночных продаж товаров, работ, услуг для целей бухгалтерского учета,

порядку группировки и учета хозяйственных операций доходов для целей налогообложения заявить регистры бюджетного

(бухгалтерского) учета и дополнительные регистры, прилагаемые к учетной политике.

По группам внереализационных доходов датой получения дохода считать:

дату подписания акта-приема-передачи при получении безвозмездно имущества,

дату подписания акта выполненных работ при оказании услуг. дату поступления денежных средств на лицевой счет казначейства или в кассу Учреждения при поступлении сумм возмещения убытка, ущерба, штрафных санкций за невыполнение договорных

обязательств;

дату приказа или акта в случае выявленных излишек в результате инвентаризации;

дату принятия к учету материальных запасов, остающихся в Учреждении от ликвидации, утилизации ОС, а так же от демонтажных работ и списания материальных запасов.

Расходы, которые не могут быть непосредственно отнесены на затраты по конкретному виду деятельности, распределяются пропорционально доле соответствующего дохода в суммарном объеме всех доходов учреждения нарастающим итогом.

При списании материальных запасов, в т. ч. при выполнении работ для целей налогообложения использовать:

партионный метод оценки стоимости;

фактическую стоимость каждой единицы;

среднюю стоимость;

Формировать себестоимость готовой продукции, выполняемых работ, оказываемых услуг, деление на прямые расходы, связанные с производством и реализацией товаров, работ услуг и косвенные расходы в налоговом учете аналогично методике, используемой в бюджетном учете.

Сумму прямых расходов, осуществленных в отчетном (налоговом) периоде, в полном объеме относить на уменьшение доходов от производства и реализации услуги данного отчетного (налогового) периода без распределения на остатки незавершенного производства.

Расходы на ремонт основных средств, включая здания и сооружения, относить к расходам учреждения для целей уменьшения налогооблагаемой базы в размере фактических затрат в соответствии со ст. 260 главы 25 Налогового кодекса РФ, распределяются пропорционально доле соответствующего дохода в суммарном объеме всех доходов учреждения нарастающим итогом. Лля целей налогового учета амортизируемым имуществом считать часть имущества, учитываемого на балансе учреждения, используемого в качестве средств труда для производства и реализации товаров (выполнения работ, оказания услуг) или для управления учреждением, со сроком полезного использования более 12 месяцев и первоначальной стоимости более 40000 рублей. Организация принимает решение о применении повышающего коэффициента (не выше 2) к основной норме амортизации

амортизируемых средств, используемых для работы в условиях агрессивной среды и (или) повышенной сменности, в момент принятия к учету таких объектов.

Организация принимает решение о применении повышающего коэффициента (не выше 2) к основной норме амортизации в прочих установленных законом случаях в момент принятия к учету объектов основных средств.

Способ начисления амортизации в налоговом учете, срок полезного использования объекта, условия использования и применение повышающих коэффициентов к основной норме амортизации, установленные в момент принятия к учету конкретных объектов, оформляются:

по основным средствам - путем включения дополнительных реквизитов в акт приемки-передачи основных средств (формы № 306001-306002, 306030, 306031)

инвентарных карточках: ф. 504031, ф. 504032.

Для начисления амортизации в соответствии со ст.259 главы 25 Налогового кодекса РФ применять линейный метод.

По объектам основных средств, приобретенных за счет средств от приносящей доход деятельности, используемых в нескольких видах деятельности: основной и коммерческой - распределение суммы начисленной амортизации осуществлять:

-пропорционально объему доходов;

-стоимости ОС;

-или иное.

Для учета начисленной амортизации в целях уменьшения налогооблагаемой базы применять налоговый регистр «Ведомость начисления амортизации ОС программы 1:С «Бухгалтерия государственного учреждения 8».

## Определить учетную политику для целей налогообложения на добавленную стоимость.

НДС налогообложения следует считать операции, Объектом перечисленные в статье 146 Налогового кодекса РФ,

Не является объектом обложения НДС выполнение работ (оказание рамках государственного (муниципального) задания, услуг)  $\mathbf{B}$ источником финансового обеспечения которого являются субсидии из федерального бюджета, средства ОМС.

Основание: подпункт 4.1 пункта 2 статьи 146 Налогового кодекса РФ.

Виды деятельности, освобождаемые от налогообложения:

1) услуги, определенные перечнем услуг, предоставляемых по обязательному медицинскому страхованию;

2) услуги, оказываемые населению, по диагностике, профилактике и лечению независимо от формы и источника их оплаты по перечню, утверждаемому Правительством Российской Федерации;

3) услуги по сбору у населения крови, оказываемые по договорам с медицинскими организациями, оказывающими медицинскую помощь в амбулаторных и стационарных условиях

4) услуги скорой медицинской помощи, оказываемые населению;

5) услуги паталого-анатомические;

6) услуги, оказываемые беременным женщинам, новорожденным, инвалидам и наркологическим больным.

Налоговые вычеты по НДС производить по товарам (работам, услугам, имущественным правам), расходуемым или используемым при выполнении работ, в производстве товаров, оказании услуг, облагаемых НДС.

Основание: статья 172, пункт 4 статьи 170 Налогового кодекса РФ

Суммы НДС по товарам (работам, услугам), в том числе основным средствам и нематериальным активам, приобретаемым с целью осуществления видов деятельности, не облагаемых НДС, учитывать в их стоимости.

Книгу покупок и книгу продаж вести методом сплошной регистрации выписанных и принятых к учету счетов-фактур.

Вести раздельный учет облагаемых и не облагаемых НДС операций в следующем порядке.

Для правильного распределения сумм «входного» НДС между различными видами деятельности учреждение ведет раздельный учет:

- операций, облагаемых НДС;
- операций, освобожденных от налогообложения (включая операции, которые не являются объектом обложения НДС) в соответствии со статьями 146 и 149 Налогового кодекса РФ.

Основание: пункт 4 статьи 149 Налогового кодекса РФ.

В рамках учета операций, облагаемых НДС, учреждение ведет раздельный учет:

- операций, облагаемых НДС по ставке 20 (10) процентов;

- операций, облагаемых НДС по ставке 0 процентов.

Основание: пункт 4 статьи 149, пункт 4 статьи 170 Налогового кодекса  $P\Phi$ .

Раздельный учет выручки и расходов по операциям, облагаемым НДС, и операциям, освобожденным от налогообложения, ведется на счетах 0.401.10.130 и 0.401.10.180. Для обеспечения раздельного учета к указанным счетам открываются субсчета:

- «Операции, облагаемые НДС»;

- «Операции, освобожденные от налогообложения»;

- «Операции, облагаемые НДС по ставке 0 процентов».

Ответственными счетов-фактур лицами  $3a$ подписание назначить:

- Главный врач;

- Главный бухгалтер.

В их отсутствие имеют право подписывать счета-фактуры лица, указанные в карточке образцов подписей.

## Определить учетную политику для целей налогообложения налогом на землю

Налоговая база определяется как кадастровая стоимость земельных участков, признаваемых объектом налогообложения, по состоянию на 1 января года, являющегося налоговым периодом.

В соответствии с гл. 31 НК РФ «Налог на землю» формировать налогооблагаемую базу по налогу на землю согласно статьям 389, 390, 391 гл. 31 НК РФ.

Налоговая ставка применяется в соответствии с местным законодательством согласно статье 394 Налогового кодекса РФ.

Определить учетную политику для целей налогообложения транспортным налогом

На основании пункта 7 части 1 статьи 1 Закона Воронежской области от 11 июня 2003 года № 28-ОЗ «О предоставлении налоговых льгот по уплате транспортного налога на территории Воронежской области» учреждения, финансируемые из областного и местного бюджетов освобождены от исчисление и уплаты транспортного налога.

## 5. Определить учетную политику для целей налогообложения налогом на имущество организаций

Учреждение имеет имущество, облагаемое налогом на имущество организаций.

Налог на имущество декларировать от имени учреждения (юридического лица) в соответствии со статьей 373 главы 30 НК PФ.

Начисление налога на подлежащее налогообложению имущество осуществлять исходя из его местонахождения и учета на соответствующем балансе, в соответствии с положениями статьями 376, 384-386 главы 30 НК РФ после принятия закона о налоге на имущество субъекта Российской Федерации.

Объектом налогообложения считать недвижимое имущество учреждения, учитываемое в составе основных средств в соответствие с правилами бухгалтерского учёта согласно Инструкции №157н.

Налоговую базу определять, как среднегодовую стоимость имущества, признаваемого объектом налогообложения согласно статье 376 главы 30 НК РФ. При определении налоговой базы использовать остаточную стоимость объекта основных средств, определяемую в соответствии с положениями Инструкции №157н.

Главный бухгалтер

Mycou no LA. Ф. Хусяйнова

#### Приложение 1 к приказу от 27.12.2023 № 334-осн

### Состав постоянно действующей комиссии по поступлению и выбытию активов

1. В состав постоянно действующей комиссии по поступлению и выбытию активов входят:

- заместитель главного врача по лечебной части- председатель комиссии;

- бухгалтер по учету нефинансовых активов - секретарь

Члены:

- главный бухгалтер;

- начальник контрактной службы;

- юрисконсульт;

- начальник планово-экономического отдела...

2. Комиссия выполняет свои функции в соответствии с положением, утверждаемым руководителем учреждения.

### Приложение 2 к приказу от 27.12.2023 № 334-осн

### Состав инвентаризационной комиссии

В состав постоянно действующей инвентаризационной комиссии входят:

- председатель комиссии - заместитель главного врача по лечебной части

- заместитель председателя комиссии - главный бухгалтер;

- секретарь комиссии - бухгалтер;

- члены комиссии:

- начальник планово-экономического отдела;
- начальник контрактной службы;
- юрисконсульт;
- главная медсестра.

Свои функции комиссия выполняет в соответствии с Положением об инвентаризационной комиссии, также в соответствии с Порядком и графиком проведения инвентаризации в учреждении.

#### Приложение 3 к приказу от 27.12.2023 № 334-осн

Состав комиссии по проверке показаний одометров автотранспорта

1. В состав постоянно действующей комиссии по проверке показаний одометров входят:

- председатель комиссии - начальник информационных-коммуникационных технологий;

- члены комиссии:

- бухгалтер по учету материальных запасов Гавычева Н.М;
- механик Жуклин В.М..

2. На комиссию возлагаются следующие обязанности:

- проверка показаний одометра:
- проверка правильности оформления первичных документов бухучета, полноты и качества ведения документооборота по автомобилю (заполнение всех реквизитов путевых листов, проставление необходимых подписей, наличие неоговоренных исправлений, наличие и заполнение журнала выхода и возвращения автотранспорта, журнала выдачи путевых листов).

С приложением ознакомлены:

Приложение 4 к приказу от 27.12.2023 № 334-осн

#### Состав комиссии для проведения внезапной ревизии кассы

В состав постоянно действующей инвентаризационной комиссии входят:

- председатель комиссии - Начальник планово-экономического отдела Башаева Т.А.

- члены комиссии:

- Главный бухгалтер Хусяйнова А.Ф.;
- Юрисконсульт Чукарова Н.В;
- Бухгалтер Дивеева Е.Ф. ;

Свои функции комиссия выполняет в соответствии с положением, утверждаемым руководителем учреждения.

2. Возложить на комиссию следующие обязанности:

- проверка осуществления кассовых и банковских операций:
- проверка условий, обеспечивающих сохранность денежных средств и денежных документов;
- проверка полноты и своевременности отражения в учете поступления наличных денег в кассу;
- проверка использования полученных средств по прямому назначению;
- проверка соблюдения лимита кассы;
- проверка правильности учета бланков строгой отчетности;
- полный пересчет денежной наличности и проверка других ценностей, находящихся в кассе;
- сверка фактического остатка денежной наличности в кассе с данными, отраженными в кассовой книге;
- составление акта ревизии наличных денежных средств;

С приложением ознакомлены: